dr inż. Ryszard SZCZYGIEŁ dr inŜ. **Barbara UBYSZ** Samodzielna Pracownia Ochrony Przeciwpożarowej Lasu Instytut Badawczy Leśnictwa

# **MODEL REGRESJI WILGOTNOŚCI ŚCIÓŁKI W ZALEśNOŚCI OD WARUNKÓW METEOROLOGICZNYCH**

#### **Streszczenie**

Artykuł przedstawia badania dotyczące modelu regresji wilgotności ściółki leśnej w zależności od różnych warunków meteorologicznych. Mogą one zostać użyte szacowania niebezpieczeństwa pożarowego lasu. Do testów statystycznych wykorzystano program STATA 9.

#### **Summary**

The paper presents regression models permitting forecasting the flammable material humidity (Scots pine /*Pinus silvestris* L. litter) depending on meteorological parameters. The equations developed may be used for forest fire danger assessment. For statistical tests, the STATA 9 program was used.

#### **1. Wstęp**

Wpływ pogody na stan zagrożenia pożarowego jest oczywisty, co przedstawiono w publikacji *Kryteria oceny ryzyka zagrożenia pożarowego lasu* (zamieszczonej w nr 3/2009 kwartalnika CNBOP Bezpieczeństwo i Technika Pożarnicza), ale trudny w prosty sposób do opisu matematycznego. Wszystkie bowiem badane czynniki meteorologiczne (temperatura powietrza, wilgotność względna powietrza, opad atmosferyczny, zachmurzenie) oddziaływają kompleksowo na zagrożenie pożarowe lasu, wpływając na stan wilgotności materiałów leśnych, który jest zasadniczym kryterium decydującym o inicjacji spalania, a także wpływa na rozprzestrzenianie się ognia. Możliwość przewidywania stanu wilgotności materiału palnego jest niezwykle istotna w ocenie zagrożenia pożarowego, dlatego celem pracy było opracowanie wzorów matematycznych umożliwiających obliczanie wilgotności ściółki sosnowej (*Pinus sylvestris* L.) na godziny popołudniowe (80% ogółu pożarów powstaje w tej porze dnia) i na rano dnia następnego w zależności od parametrów meteorologicznych i jej wilgotności początkowej.

#### **2. Stan zagadnienia w literaturze**

Wilgotność leśnych materiałów palnych jest podstawową daną stosowaną w wielu metodach służących do określania stanu zagrożenia pożarowego lasu, a badania z tego zakresu są bardzo liczne. O wyjątkowej roli wilgotności leśnych materiałów palnych i próbach jego opisu matematycznego w zależności od czynników meteorologicznych piszą w swoich pracach Van Wagner (1974), Karlikowski (1981), Viegas i in. (1992)*,* Albini i Reinhardt (1995), Dimitrakpoulos i Bemmerzouk (1998), Chuvieco, Aguado i Dimitrakopoulos (2004). Szczególną rolę odgrywa materiał martwy, który dynamicznie reaguje na zmiany warunków pogodowych, decydując o możliwości powstania pożaru lasu i jego rozprzestrzenianiu się (Łonkiewicz 1976, 1979, Szczygieł 1987). Decydująca rola w tym względzie przypada ściółce. W metodzie IBL, służącej do ustalania stopnia zagrożenia pożarowego lasu, za podstawowy wskaźnikowy materiał leśny, którego wilgotność wpływa na zagrożenie pożarowe, została przyjęta ściółka sosnowa (P. sylvestris L.) ze względu na skład gatunkowy lasów Polski (Karlikowski 1981, Szczygieł 1987, Santorski 1999). W okresie wczesnej wiosny, jesieni oraz długotrwałych susz w drzewostanach z pokrywą trawiastą inicjatorem pożarów staje się sucha trawa i dlatego rozważano przyjęcie tego rodzaju materiału za wskaźnikowy do określania wilgotności zamiast ściółki. W wyniku przeprowadzonych badań (Santorski i Kwiatkowski 2000) stwierdzono brak istotnych różnic pomiędzy wilgotnością ściółki i traw. Wobec tego zrezygnowano z modyfikacji metody IBL, polegającej na uwzględnieniu wilgotności traw przy określaniu zagrożenia pożarowego lasu.

W metodzie kanadyjskiej prognozowania zagrożenia pożarowego lasu (Forest Fire Weather Index) wilgotność ściółki określana jest dla jej trzech warstw na podstawie opracowanych empirycznych wzorów (Van Wagner 1974, 1987). Wilgotność ściółki jest także parametrem niezbędnym do prognozy prędkości rozprzestrzeniania się pożaru, podobnie jak i w metodzie amerykańskiej (Fosberg 1971, Fosberg i Deeming 1971, Burgan i in. 1977, Fosberg i in. 1981, Harrington 1982).

Określenia wilgotności materiału palnego najczęściej dokonuje się bezpośrednio poprzez pomiar pobranej próbki metodą laboratoryjną. Jest to czasochłonne i każdorazowo wymaga pobierania próbek. Brak jest innych dokładnych metod pomiarowych, które pozwalałyby na bieżąco mierzyć zmiany wilgotności ściółki, a dostępne urządzenia pomiarowe (np. wykorzystujące mikrofale, przewodnictwo elektryczne) lub metody pomiaru pośredniego są niezbyt dokładne i często zawodne.

Z tego powodu wiele badań z zakresu ochrony przeciwpożarowej lasu dotyczy zarówno możliwości przewidywania stanu wilgotności materiału leśnego do oceny zagrożenia pożarowego (Simard 1968, Simard i Main 1982, Rothermel 1983, Hatton i Viney 1988, Hatton i in. 1988, Pech 1989, Viegas 1992, Pook 1993, Wittich 1998), jak i rozprzestrzeniania się pożarów (Andrews i Bevins 1986). Opracowywane zależności i modele matematyczne dotyczyły różnych rodzajów materiałów palnych, w zależności od typu drzewostanów (McArthur 1967, Anderson i in. 1982, Simard, Eenigenburg i Blank 1984, Loomis i Main 1980, Gill i in. 1987, Pook i Gill 1993, Finney 1994). Również w Polsce podejmowano próby opisu matematycznego zależności wilgotności ściółki od czynników meteorologicznych (Szczygieł 1989ab, Ubysz i in. 2000, Santorski i in. 2001*,* Sakowska 2005) i próbowano je wykorzystać w prognozowaniu zagrożenia pożarowego lasu.

### **3. Cel i metodyka badań**

Celem było opracowanie wzorów matematycznych umożliwiających obliczenie prognostycznej wartości wilgotności ściółki na godziny popołudniowe i na rano dnia następnego w zależności od parametrów meteorologicznych i jej wilgotności początkowej, co umożliwia bardziej racjonalne planowanie działań służb ratowniczych.

Założono, że opracowane równania matematyczne będą mieć charakter zależności regresyjnej i pozwolą trafnie prognozować wilgotność ściółki w tym okresie, w którym występują pożary lasu. Opracowanie oparto na danych z lat 1997–2006 w okresie marzec kwiecień, zawierających informację o wartościach parametrów meteorologicznych i wilgotności ściółki sosnowej, mierzonych w punkcie prognozującym zagrożenie pożarowe lasu w Nadleśnictwie Krzystkowice.

Do przetestowania podstawowych założeń modelu regresyjnego oraz sprawdzenia jego poprawności użyto wielu testów statystycznych, wykorzystując program *STATA 9*.

Do sprawdzenia, czy bład ma rozkład normalny, użyto testów *Shapiro–Wilka* oraz *Sktest*. Ten ostatni porównuje skośność i kurtozę badanego rozkładu i rozkładu normalnego. Zastosowano także test *White'a* oraz *Hetest* do zbadania heteroskedastyczności wariancji błędu losowego. Z kolei test *Reset* posłużył do testowania problemu zmiennych pominiętych. Test ten tworzył zmienną, która była predykcją wilgotności ściółki (przy zastosowaniu opracowanego modelu) i próbował wyestymować nowy model, dodając do niego zarówno tę predykcję, jak i jej potęgę. Model uznawano za wystarczająco dobry, o ile test ten uznał nowe zmienne za nieistotne. Za zadowalające uznawane były wartości powyżej 0,05.

Kolejnym testem służącym do przetestowania specyfikacji modelu był *Linktest*. Idea tego testu była podobna do testu *Reset*. Tworzy on nową zmienną, będącą predykcją wilgotności ściółki (wartością przewidywaną), przy użyciu wyestymowanego modelu budując nowy, w którym jedynymi zmiennymi branymi pod uwagę były: predykcja, jej kwadrat i wartość stała. Jeśli model był dobrze wyspecyfikowany, to istotna powinna była być tylko zmienna odpowiadająca predykcji.

Badano również standardową miarę dopasowania modelu analizą kwadratu korelacji.

Test *Boxa–Coxa* zastosowano do określenia postaci zmiennej zależnej, badając czy powinna być ona wyrażona jakąś potęgą, zmienną nie zmienioną lub logarytmem. Zmienną, której dotyczył test, była *theta*. Jeśli statystycznie istotna była wartość parametru *theta =* –*1*, wtedy należało rozpatrzyć odwrotność zmiennej zależnej. W wypadku istotnej wartości *theta*  $= 0$  rozważano logarytm zmiennej zależnej. Jeśli natomiast *theta*  $= 1$ , to wtedy zmienna zależna nie powinna była być zmieniana.

Do analiz podziału zbiorów danych zastosowano metodę *Conditional Inference Trees*.

# **4. Model regresji wilgotności ściółki w zależności od warunków meteorologicznych**

Zarówno z literatury, jak i badań własnych wynika, że ryzyko zagrożenia pożarem zależy przede wszystkim od wilgotności materiału palnego, gdyż jest to parametr, który w bezpośredni i najistotniejszy sposób wpływa na powstawanie pożarów lasu. Możliwość jego prognozowania w zależności od czynników meteorologicznych jest decydująca w określaniu ryzyka zagrożenia pożarowego lasu. Z tego powodu opracowano model matematyczny zmian wilgotności ściółki sosnowej w zależności od warunków meteorologicznych. Ryzyko zagrożenia pożarowego zdecydowanie spada, gdy wilgotność ściółki przekracza wartość 30%. Związane jest to przede wszystkim z wystąpieniem opadu atmosferycznego. Do opracowania modelu wykorzystano dane dla dni bez opadów, tj. łącznie 2061 obserwacji.

W celu ujednolicenia danych o zachmurzeniu przeskalowano go, przypisując wartościom opisowym i liczbowym w skali 10-stopniowej, następujące wartości liczbowe w skali 3-stopniowej (tab. 1).

Tabela 1.

### **Sposób przeskalowania zachmurzenia ze skali 10-stopniowej na 3-stopniową**

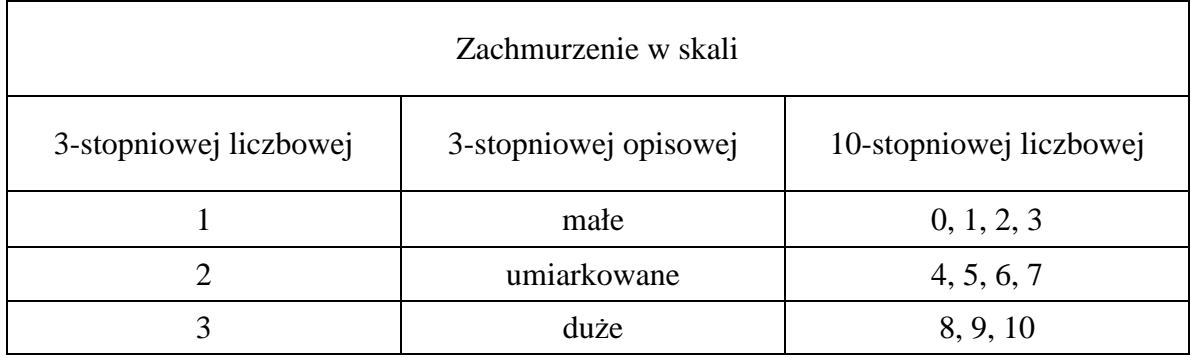

Znaczne zróżnicowanie średnich wartości wilgotności ściółki po południu, w zależności od klasy zachmurzenia po południu, było przesłanką podzielenia zbioru danych na trzy części pod względem zachmurzenia po południu, tj. o godz. 13.00 (ryc. 1).

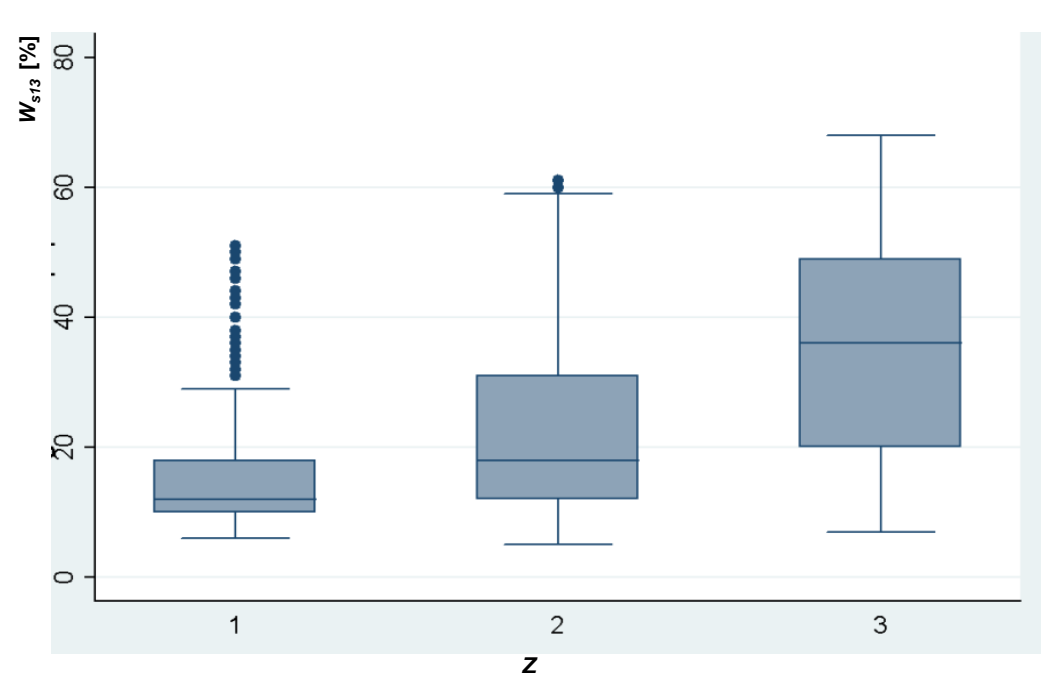

Ryc. 1. Wilgotność ściółki po południu (o godz. 13.00) w zależności od klasy zachmurzenia (*Z*)

Powyższą zależność zilustrowano również w formie wykresu pudełkowego przedstawionego na rycinie 1. Dolna kreska oznaczająca minimalną wartość graniczną dla wszystkich trzech klas zachmurzenia była podobna. Dolna krawędź pudełka oznacza 1. kwartyl, czyli wartość, dla której dystrybuanta empiryczna przekracza wartość 0,25 (tj. 25% obserwacji znajduje się poniżej jej wartości). Górna krawędź pudełka oznacza 3. kwartyl, czyli wartość, dla której dystrybuanta empiryczna przekracza wartość 0,75 (75% obserwacji

znajduje się poniżej). Wysokość pudełka określa przedział, w którym znalazło się 50% obserwacji. Pozioma kreska wewnątrz pudełka określa wartość mediany. Punkty powyżej górnej kreski oznaczają obserwacje nietypowe. Położenie pudełek oraz to, że, na przykład 3. kwartyl przy 1. klasie zachmurzenia znajdował się poniżej 1. kwartyla dla zachmurzenia klasy 3., stanowiły uzasadnienie do podzielenia zbioru pod względem zachmurzenia po południu.

W przewidywaniu wilgotności ściółki należy uwzględnić opady atmosferyczne, a także to, ile dni minęło od ostatniego opadu. W tym celu wprowadzono nową zmienną  $T_{don}$ , oznaczającą kolejny dzień bez opadu po ostatnim dniu z opadem (zero oraz liczby ujemne, oznaczające fazę przesychania ściółki) lub kolejny dzień z opadem (liczby dodatnie, określające fazę pochłaniania wilgoci przez ściółkę) (tab. 3). Im dłużej utrzymywały się opady, tym większa była wilgotność pokrywy gleby w lesie i zmienna *Tdop* przyjmowała większą wartość, a im dłużej występował brak opadów, tym mniejsza była jej wartość.

Tabela 2.

# **Zestaw zmiennych wyselekcjonowanych w wyniku analizy regresji liniowej do budowy modelu wilgotności ściółki**

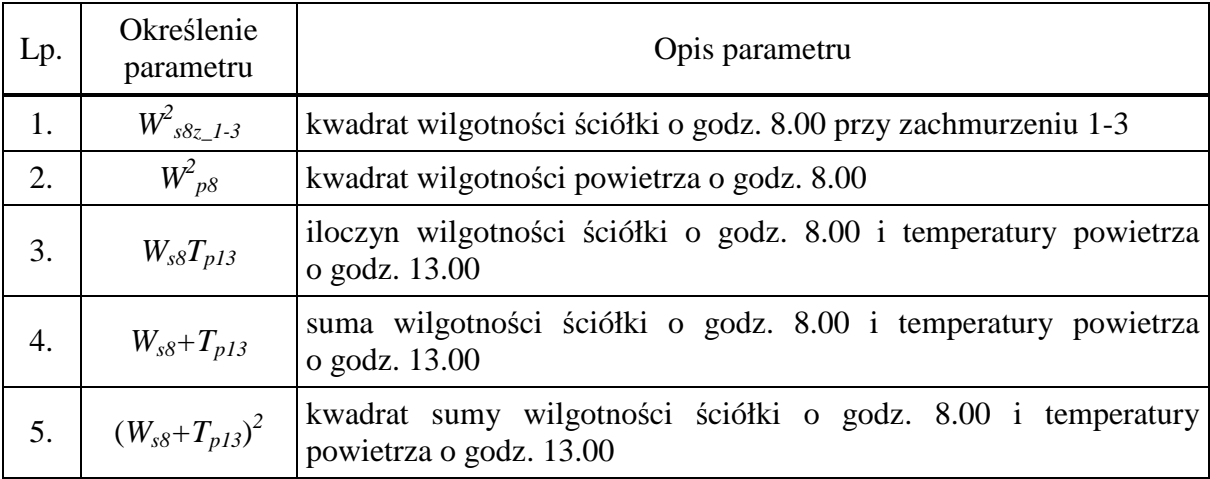

W ciągu 10 lat obserwacji najdłuższy okres bez opadu wynosił 18 dni, a najdłuższy okres z opadem – 10 dni. W celu analizy zależności wilgotności ściółki od opadów połączono wartości zmiennej dla czwartego i następnych dni bez opadu po ostatnim dniu z opadem (tab. 3), ponieważ w Nadleśnictwie Krzystkowice suma powierzchni spalonej podczas pożarów w czwartym dniu i następnych była podobna do sumy pożarów w dniach od pierwszego do trzeciego (ryc. 2).

Tabela 3.

### **Charakterystyka typu dni pod względem opadu atmosferycznego**

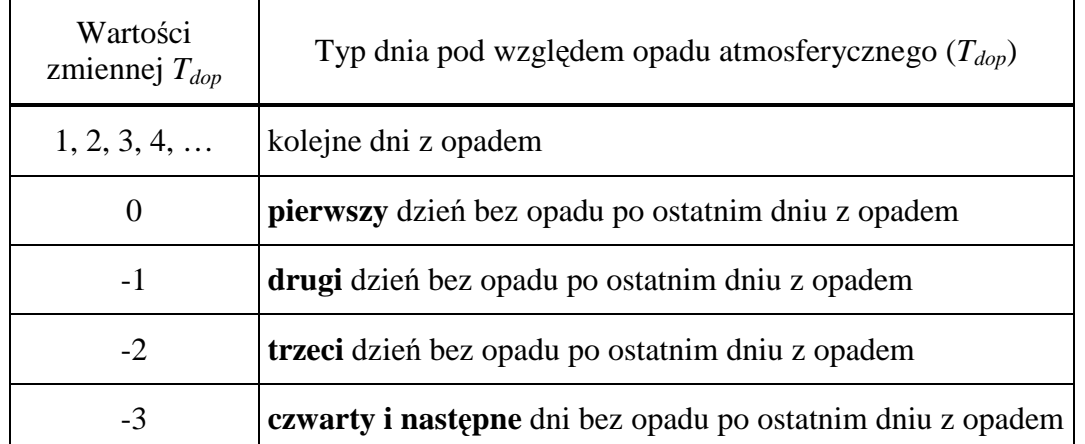

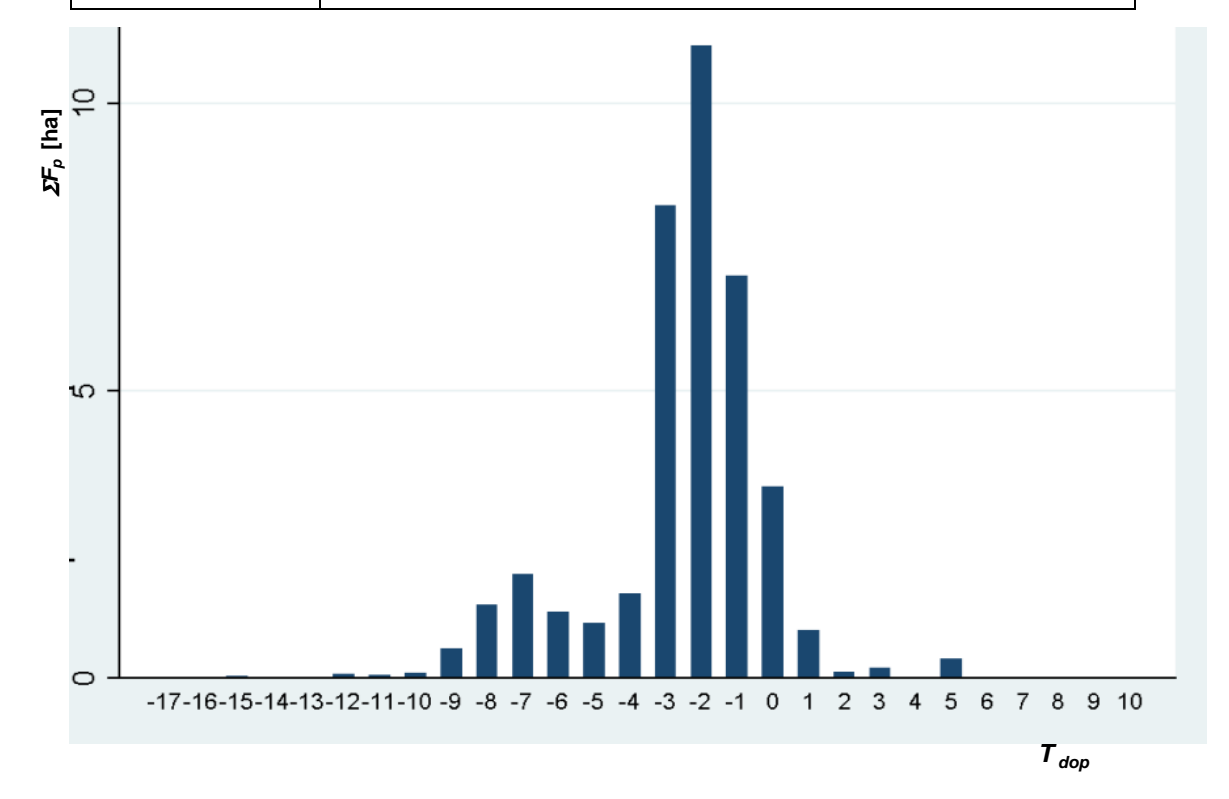

**Ryc. 2**. Suma powierzchni spalonej ( $\Sigma F_p$ ) podczas pożarów w Nadleśnictwie Krzystkowice w zależności od typu dnia pod względem opadu atmosferycznego ( $T_{dop}$ )

Podobnie, jak dla klas zachmurzenia, tak i w tym wypadku, wykres pudełkowy wilgotności ściółki dla kolejnych typów dni pod względem opadu bardzo dobrze zilustrował charakterystyczne przedziały wilgotności ściółki po południu (ryc. 3). Były one coraz mniejsze wraz z upływem czasu od ostatniego opadu. Także mediana (wartość, poniżej której znajdowało się około 50% obserwacji) zmniejszała się w kolejnych dniach po ostatnim opadzie deszczu (mniejsza wartość zmiennej *Tdop*).

W wyniku analizy wilgotności ściółki w zależności od typu dnia pod względem opadu atmosferycznego podzielono zbiór danych na 12 rozłącznych podzbiorów, biorąc pod uwagę zachmurzenie po południu (klasy: 1, 2, 3) i kolejny dzień po opadzie (brane pod uwagę były tylko dni, gdy opad nie występował (*Tdop*: –3, –2, –1, 0). Zastosowano regresję liniową, którą wykonano osobno dla każdego z 12 podzbiorów. Obliczenia regresji wykonano dla podzbiorów (zachmurzenie w danym dniu / typ dnia pod względem opadu atmosferycznego) stosując kombinacje i przekształcenia algebraiczne zmiennych. W celu uproszczenia postaci modelu przyjęto te same zbiory parametrów dla każdej z trzech klas zachmurzenia po południu (godz. 13.00). Wykorzystując program *STATA 9,* najlepsze rezultaty uzyskano dla zestawu siedmiu zmiennych (tab. 4), będących wyrażeniami algebraicznymi zmiennych już istniejących.

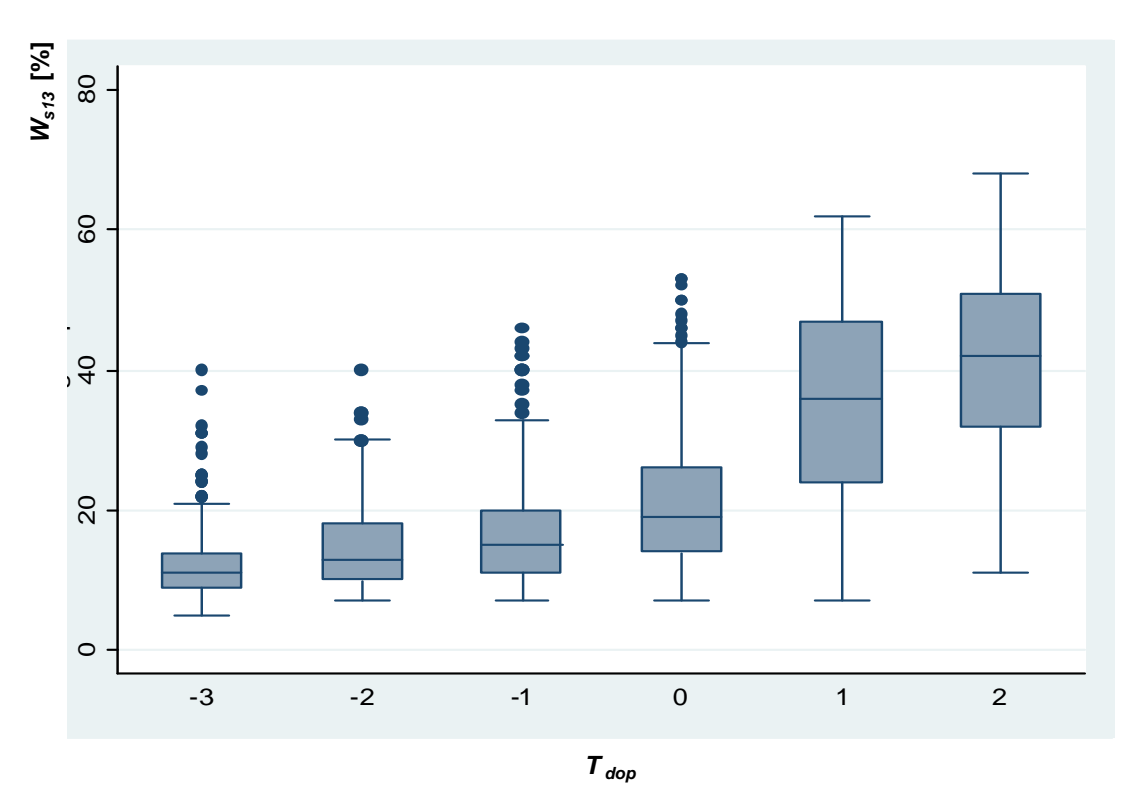

**Ryc. 3**. Wilgotność ściółki po południu (o godz. 13.00) w zależności od typu dnia pod względem opadu atmosferycznego (*Tdop*)

Wybierając odpowiedni zestaw zmiennych wykorzystano następujące kryteria:

- poprawność formy funkcyjnej,
- normalność błędu,
- homoscedastyczność (stałość wariancji) błędu,
- istotność zmiennych,
- minimalizację odchylenia standardowego błędu.

Do sprawdzenia pierwszego kryterium użyto testu *Linktest*. Dobre wyspecyfikowanie modelu było w nim potwierdzane nieistotnością kwadratu wartości dopasowanej, po wykonaniu regresji na wartości dopasowanej i jej kwadracie. Normalność błędu sprawdzono używając testu *Shapiro–Wilka*. Test na heteroscedastyczność błędu losowego wykonano używając standardowego testu *White'a*. Istotność zmiennych określono na poziomie istotności przyjętym jako 5%. Minimalizacja wariancji błędu była porównywana bezpośrednio (tj. wyliczano błąd dla każdego równania regresji, a następnie odchylenie standardowe tak powstałej zmiennej porównywane było między zestawami równań regresji).

Tabela 4.

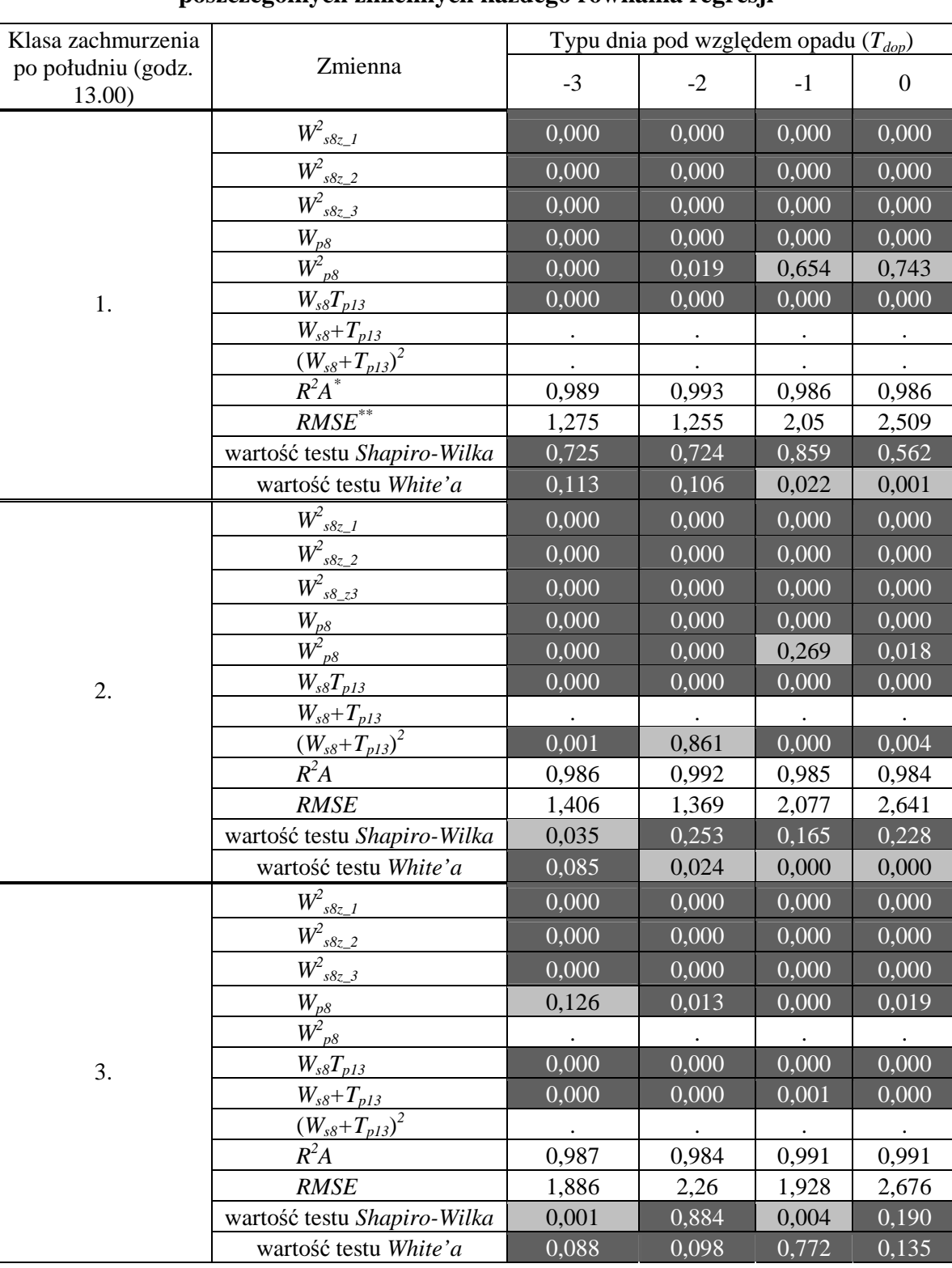

## **Wyniki testów** *Shapiro–Wilka* **i** *White'a* **oraz poziomy istotności dla poszczególnych zmiennych kaŜdego równania regresji**

\* Współczynnik *R 2* podzielony przez liczbę obserwacji – liczba stopni swobody

*\*\** Odchylenie standardowe błędu

Kolor ciemnoszary oznacza wyniki pozytywne, kolor jasnoszary – negatywne.

Kropka przy zmiennej oznacza, iż ta zmienna nie była brana pod uwagę w danej funkcji regresji

Przy wyborze jednego zestawu parametrów dla kilku równań regresji konieczny okazał się kompromis, polegający na niedopuszczeniu nieistotności pewnych zmiennych lub niespełnieniu warunków niektórych testów, gdyż niemożliwe było wyspecyfikowanie konkretnych czynników, które miały wpływ na zmienną zależną (wilgotność ściółki o godz. 13.00 po południu), a także ze względu na ewentualne błędy pomiarowe.

W tabeli 4 przedstawiono wyniki testów *Shapiro–Wilka* i *White'a* oraz poziomy istotności dla poszczególnych zmiennych z każdej regresji. Dla każdej regresji przedstawiono pełny zestaw parametrów. Każda funkcja regresji przeszła pozytywnie test na poprawność formy funkcyjnej. Oznaczało to, że ani stała, ani kwadrat wartości dopasowanej nie wyjaśniały lepiej zmiennej zależnej (wilgotność ściółki godz. 13.00 po południu) niż wartość dopasowana. W tabeli 5 zestawiono współczynniki dla każdego równania regresji.

W tabeli 6 zamieszczono równania opracowane do obliczania wilgotności ściółki na godziny popołudniowe w zależności od zachmurzenia i liczby dni po opadzie. Wartości niektórych współczynników mogłyby wydawać się zbyt małe, ale trzeba wziąć pod uwagę, że dotyczyły one kwadratów zmiennych lub ich iloczynu. W równaniach regresii użyto sumy wilgotności ściółki po południu i temperatury po południu jako jednej zmiennej w celu usunięcia efektu współliniowości, który wpływał na istotność tych zmiennych rozpatrywanych osobno (były one wtedy nieistotne). Użyto kwadratów zmiennych, aby uchwycić nieliniowość oraz ze względu na to, że duże wartości owych zmiennych miały większy wpływ na objaśnianą zmienną niż małe.

# Tabela 5.

# **Współczynniki regresji dla zmiennej określającej typ dnia pod względem opadu**

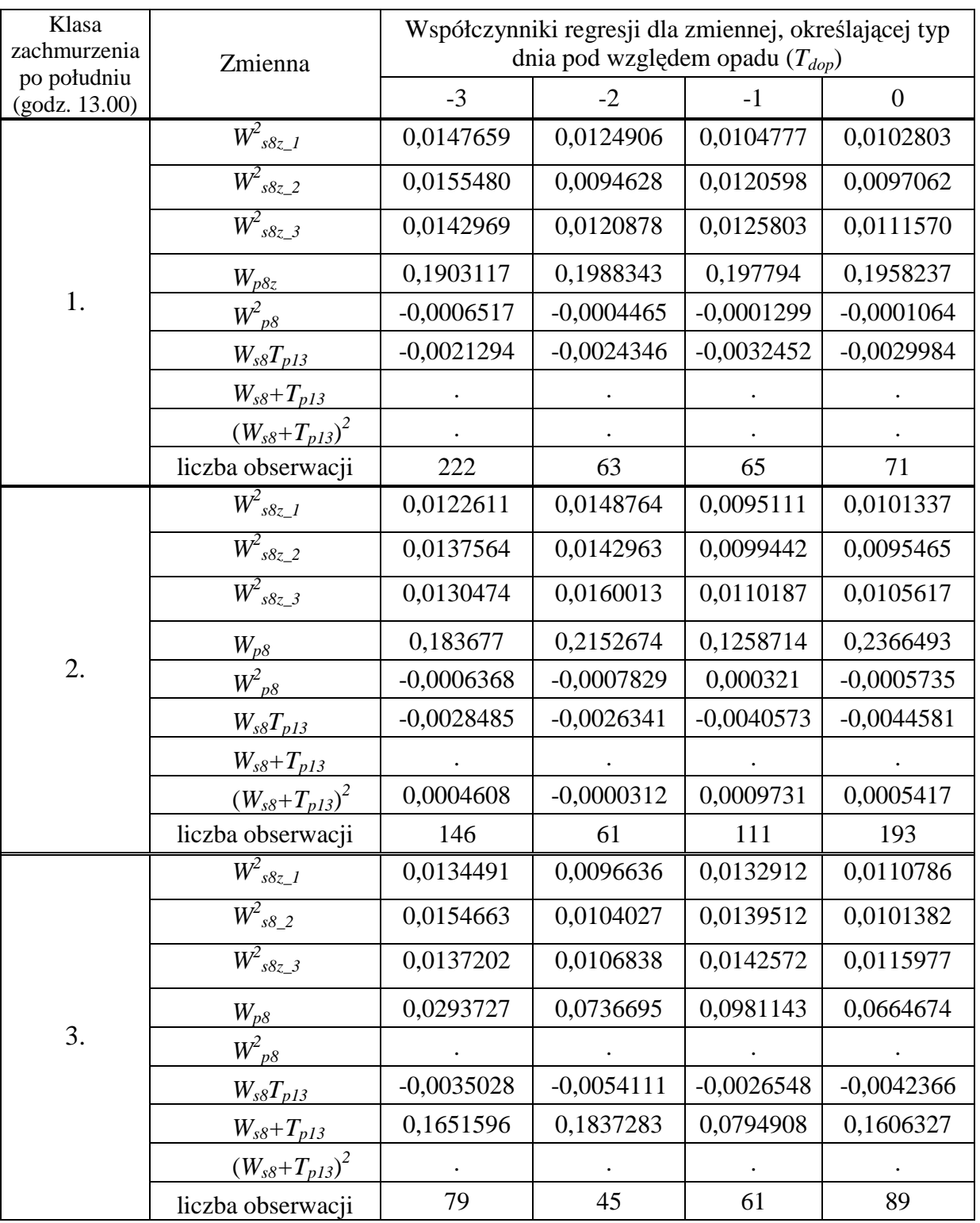

### **atmosferycznego**

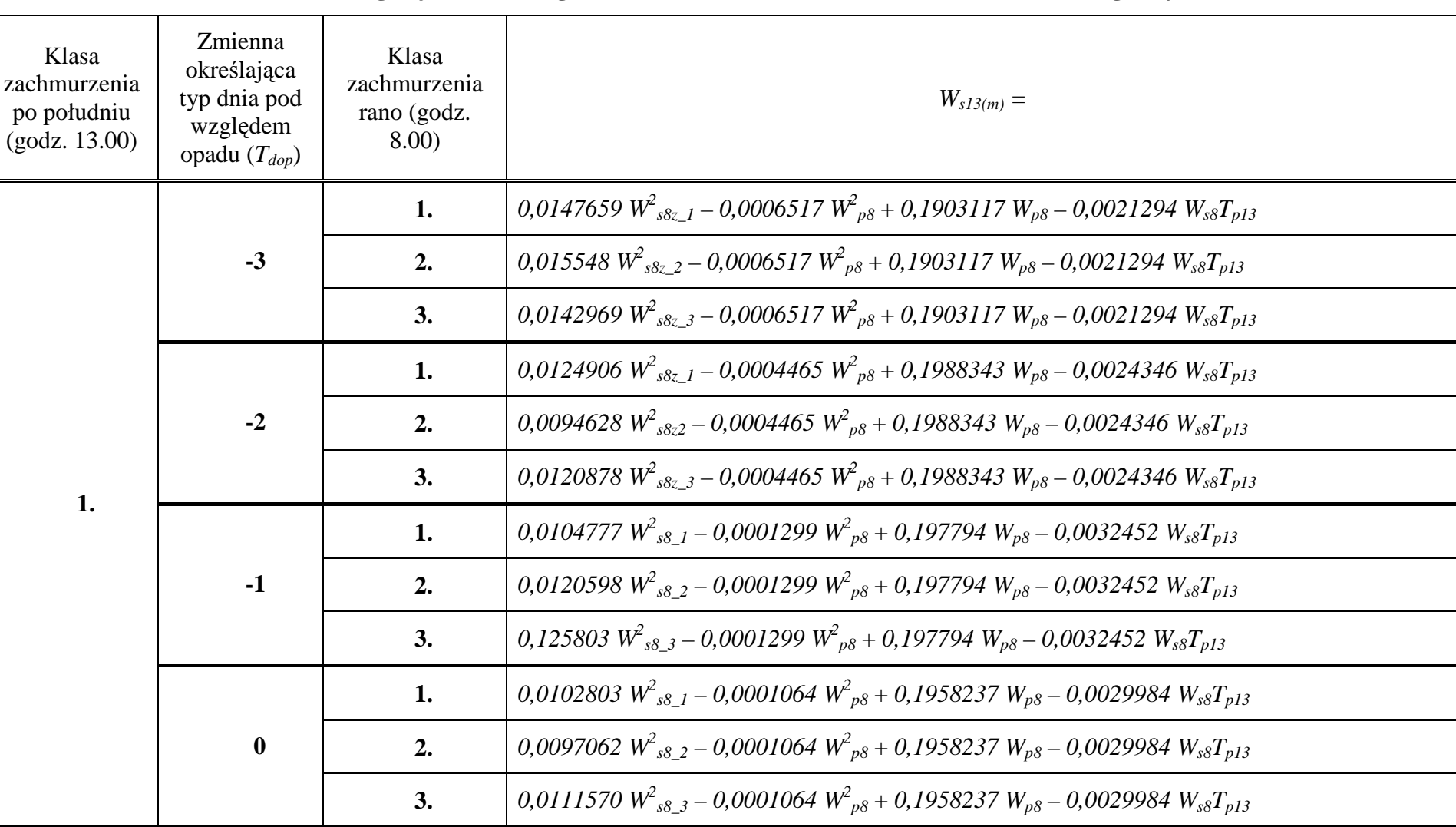

**Równania regresji modelu wilgotności ściółki w zaleŜności od warunków meteorologicznych** 

Tabela 6.

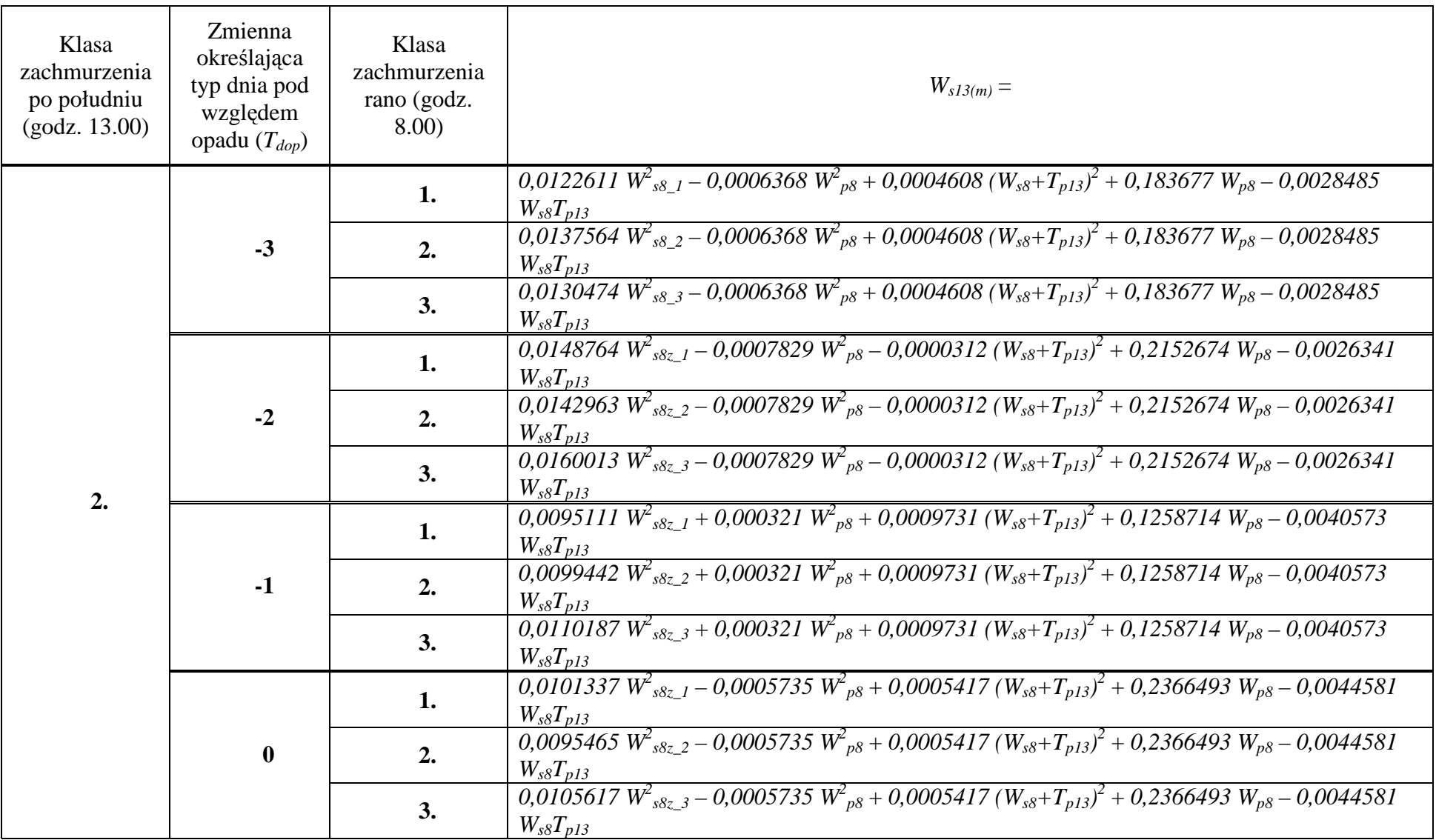

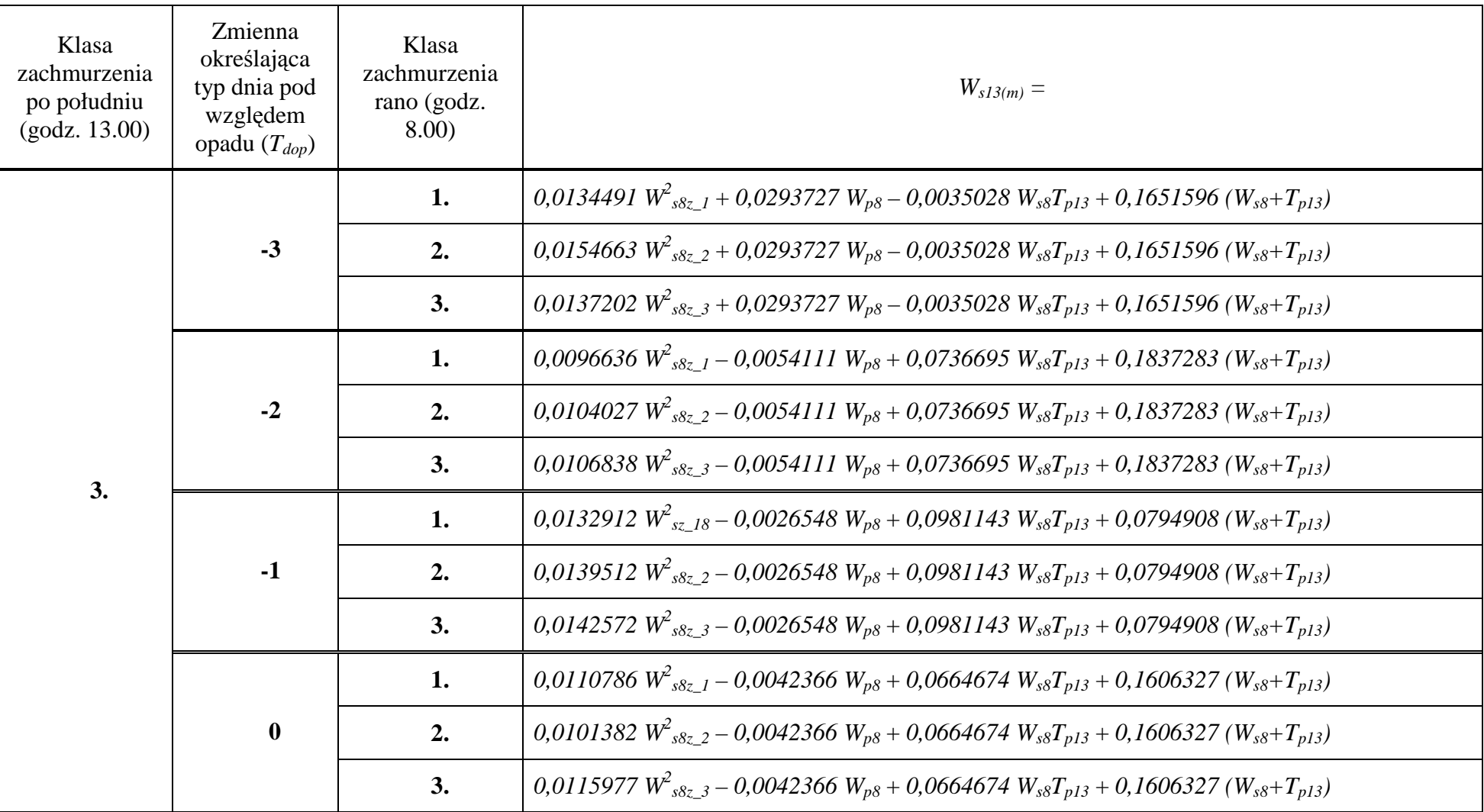

Trafność opracowanego modelu zilustrowano na rycinie 4, na której przedstawiono wartości dopasowane, czyli wilgotność ściółki po południu przewidywaną przez model (*Ws13(m)*) w funkcji wilgotności ściółki zmierzonej po południu (*Ws13*).

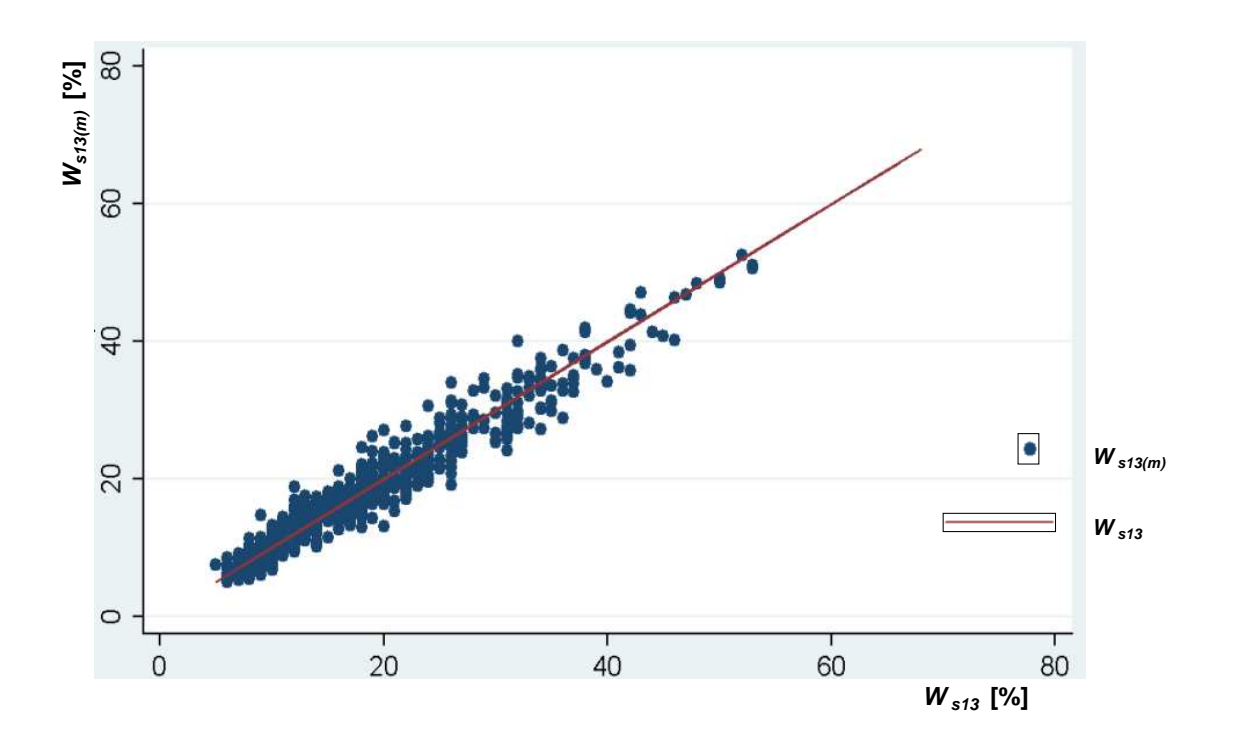

**Ryc. 4**. Trafność modelu prognozowania wilgotności ściółki (*Ws*13(*m*)) w funkcji wilgotności ściółki zmierzonej po południu (*Ws*<sup>13</sup>) (linia wyznacza zrównanie wartości wilgotności ściółki uzyskanych z modelu i z pomiaru o godz. 13.00)

Na rycinie 5 pokazano błędy z równań regresji modelu prognozowania wilgotności ściółki rano na popołudnie (*Ws13(m)*) w funkcji faktycznie występujących wilgotności (*Ws13*). Większość błędów znajdowała się w przedziale (–5, 5%). Poza tym przedziałem (nie zawierającym –5 oraz 5%) znalazło się 27 obserwacji. Średnia wilgotność ściółki dla tych 27 obserwacji wynosiła 26,5% (najmniejsza 9%, największa 46%).

Dopasowanie modelu prognozowania wilgotności ściółki najlepiej ilustrują przykładowe wykresy mierzonych parametrów w funkcji kolejnych dni analizowanego okresu, w którym prowadzono obserwacje (ryc. 6–7). Wynika z nich, że model prognozowania wilgotności ściółki charakteryzuje się zadowalającą dokładnością, szczególnie w przedziale do 30% wilgotności materiału palnego.

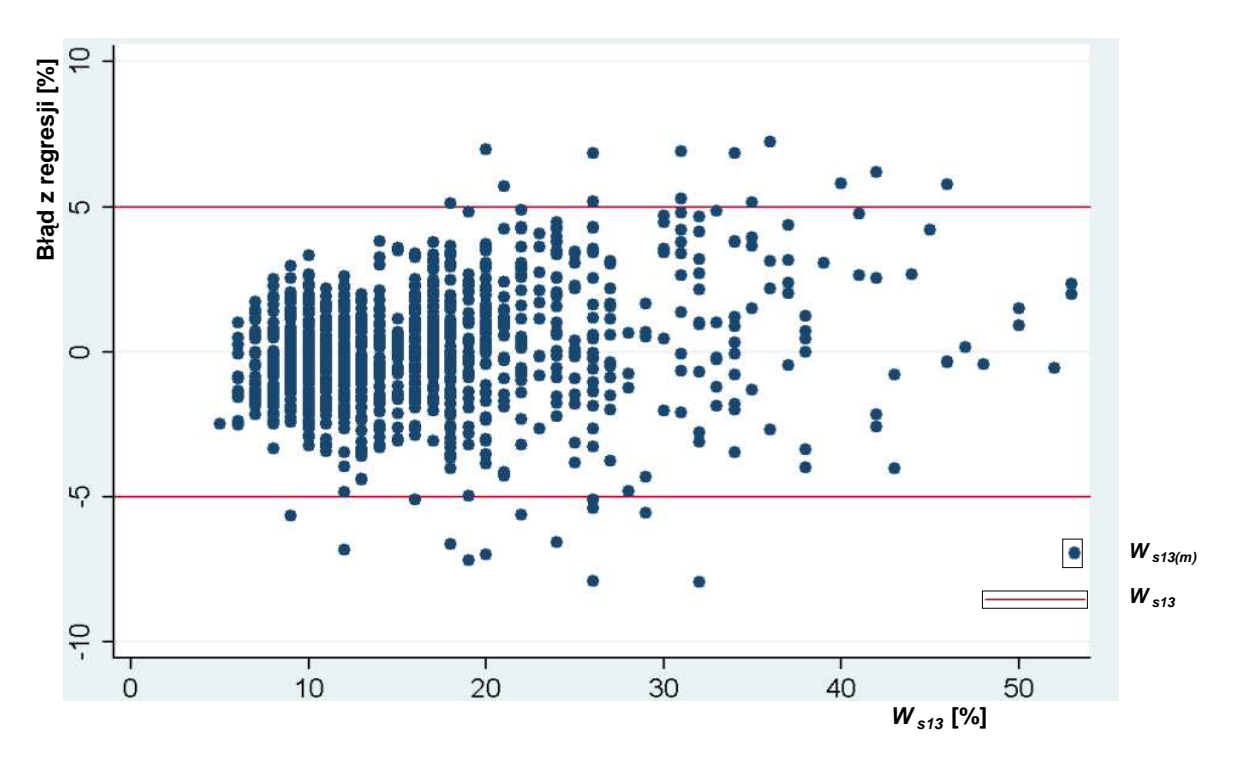

**Ryc. 5**. Błędy modelu prognozowania wilgotności ściółki (*Ws*13(*m*)) w funkcji wilgotności ściółki zmierzonej po południu (*Ws*<sup>13</sup>)

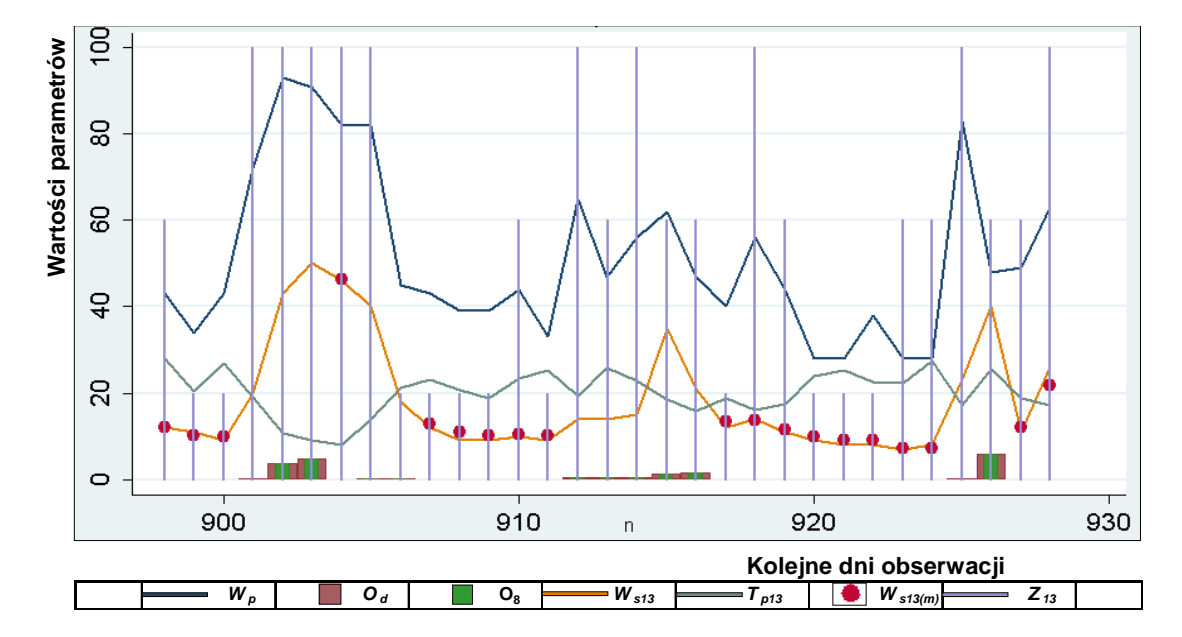

*Wp* – wilgotność względna powietrza [%], *Od* – wysokość opadu atmosferycznego w danym dniu [mm], *O8* – wysokość opadu atmosferycznego o godzinie 8.00 [mm], *Ws13* – wilgotność ściółki o godzinie 13.00 [%], *Tp13* – temperatura powietrza o 13.00 [°C], *Ws13(m)* – przewidywana wartość wilgotności ściółki o godzinie 13.00 obliczona na podstawie modelu [%], *Z13* – zachmurzenie o godzinie 13.00 [bezwymiarowe]

**Ryc. 6**. Ocena trafności modelu prognozowania wilgotności ściółki sosnowej na podstawie parametrów meteorologicznych w maju 2001 roku

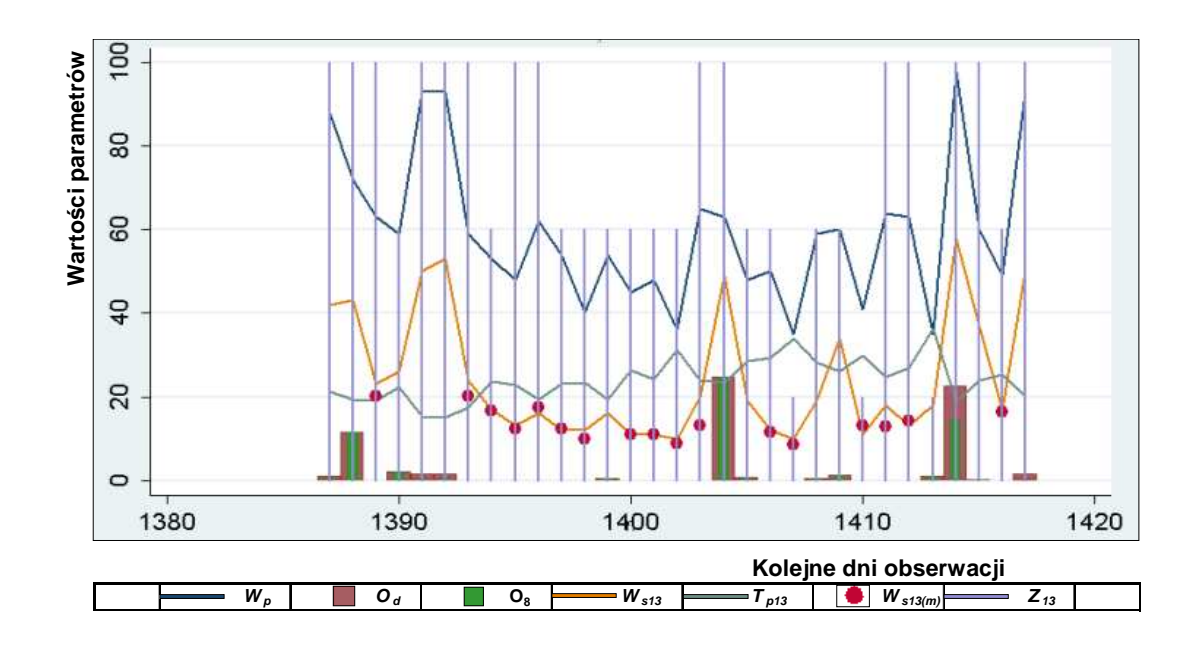

**Ryc. 7.** Ocena trafności modelu prognozowania wilgotności ściółki sosnowej na podstawie parametrów meteorologicznych w lipcu 2003 roku (wyjaśnienie użytych symboli pod ryciną 6)

### **5. Model prognozowania wilgotności ściółki na rano dnia następnego**

W opracowywanej metodzie oceny ryzyka zagrożenia pożarowego lasu założono możliwość jego określania nie tylko w dniu bieżącym, na który sporządzana jest codziennie prognoza w sezonie palności, ale również na dzień następny. Jest to ważne dla administracji leśnej, gdyż pozwala racjonalnie planować zadania służbowe, a także dla straży pożarnych, które z wyprzedzeniem mogą planować organizację działań operacyjnych.

Aby można było przewidzieć ryzyko zagrożenia pożarowego lasu na dzień następny, konieczna jest możliwość prognozy wartości wilgotności ściółki na rano dnia następnego (inne parametry nieodzowne do oceny ryzyka są dostępne z prognoz meteorologicznych, zamieszczanych między innymi w internecie). W tym celu opracowano wzory matematyczne umożliwiające prognozowanie wartości wilgotności ściółki sosnowej na rano dnia następnego  $(W_{s8(m)})$ . Prace oparto na tych samych danych, które wykorzystano do opracowania zależności matematycznych, służących do prognozowania wilgotności ściółki na godziny popołudniowe na podstawie pomiarów porannych.

Analizie poddano zbiór danych, składający się z 1221 obserwacji (pełny zbiór obejmował 2061 obserwacji – por. rozdz. 4) w dniach bez opadu atmosferycznego i jednocześnie zawierający informacje o wartościach parametrów meteorologicznych i wilgotności ściółki z dwóch kolejnych dni. Zbiór ten podzielono na klasy, stosując metodę *Conditional Inference Trees* tak, by najlepiej zróżnicować zmienną zależną, czyli wilgotność ściółki rano w dniu następnym. Założono, że podział ten nie może być zbyt szczegółowy, gdyż doprowadziłoby to do zbyt małej liczebności, uniemożliwiającej wiarygodne przeprowadzenie analizy regresji. W wyniku zastosowania powyższej metody zbiór został podzielony na cztery klasy, które przedstawiono w tabeli 7, a dla lepszego zobrazowania również na rycinie 8.

Tabela 7.

# **Podział zbioru danych na klasy obserwacji o określonych zakresach wartości wilgotności ściółki i powietrza**

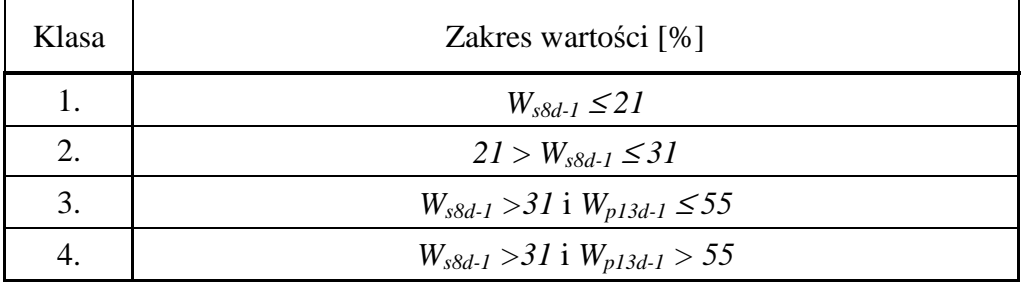

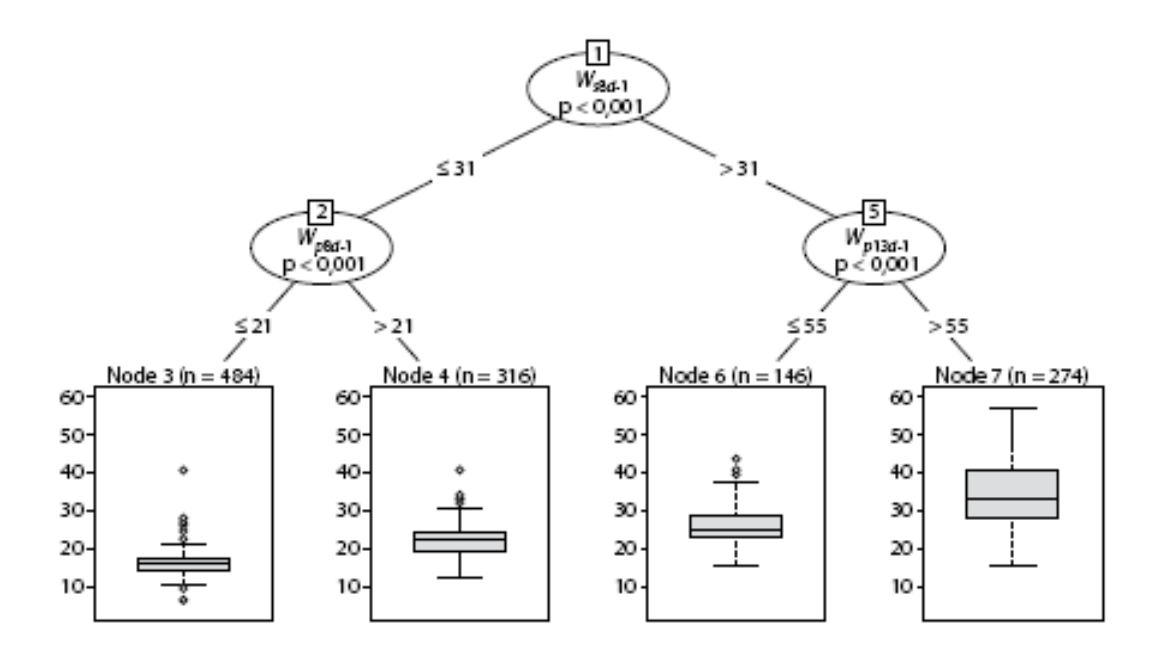

**Ryc.8**. Schemat podziału zbioru na klasy obserwacji o określonych zakresach wartości wilgotności ściółki i powietrza

Na zamieszczonym schemacie liczby od 1 do 7 oznaczają numery węzłów. W elipsach podano nazwę zmiennej różnicującej. Pod elipsami, po prawej i lewej stronie, określono warunki ograniczające zbiór danych rozpatrywany przy przechodzeniu do kolejnej elipsy (> 31, między 1. a 5. węzłem, oznacza, że w węźle 5., rozpatrywano dane spełniające warunek *Ws8d–1 > 31%*). Zmienne *Ws8d–1* oraz *Wp13d–1* oznaczają odpowiednio wilgotność ściółki rano i wilgotność powietrza po południu w dniu poprzedzającym ten, na którego ranek przewidywana była wilgotność. W każdym z liści drzewa<sup>1</sup> znajduje się wykres pudełkowy, który obrazuje zmienność poszczególnych klas podziału. Liczby w nawiasach nad wykresami oznaczają liczebność próbki, którą dysponowano.

Wykresy w każdym z liści obrazują wilgotność ściółki rano. Najistotniejsze jest to, że szare prostokąty w każdym z wykresów znajdują się na innym poziomie, gdyż zawiera się w nich 50% obserwacji z próbki. Oznacza to dobry podział, tj. z większością obserwacji w każdej z klas podziału mieszczącej się w innym przedziale. Rozłączność głównej części klas zobrazowano na rycinie 9, a dane w tabeli 8.

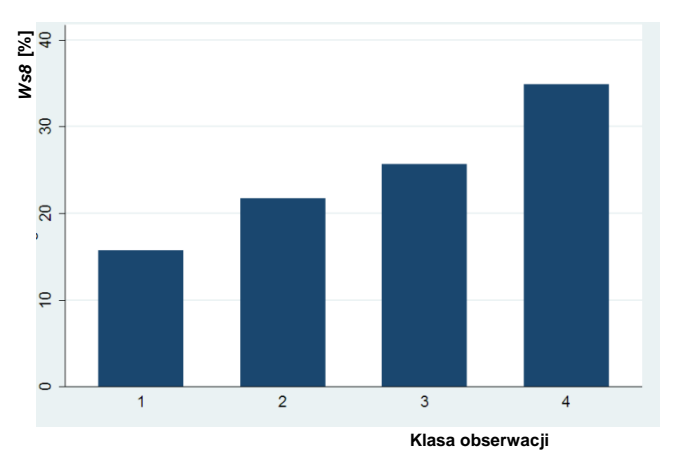

**Ryc. 9**. Średnia wilgotność ściółki rano o godz. 8.00 w zależności od przyjętej klasy obserwacji o określonym zakresie wartości wilgotności ściółki i powietrza

Celem lepszego zobrazowania danych zakwalifikowanych do poszczególnych klas na rycinie 10 przedstawiono częstości występowania określonych wartości wilgotności ściółki rano w zależności od klasy. Dla najbardziej istotnych klas, tj. 1. i 2., kiedy średnia wilgotność ściółki kształtowała się poniżej wartości 22% (powstaje wtedy około 95% wszystkich pożarów lasu), obserwowano małą zmienność.

 $\overline{a}$ 

<sup>&</sup>lt;sup>1</sup> Ostatni węzeł oznacza ten, z którego już nigdzie dalej się nie poruszano się. Przez dojście do liścia rozumie się zastosowanie wszystkich ograniczeń oznaczonych na krawędziach prowadzących od węzła wyjściowego do tego liścia.

### Tabela 8.

**Charakterystyki statystyczne wilgotności ściółki rano o godz. 8.00 dla poszczególnych klas obserwacji** 

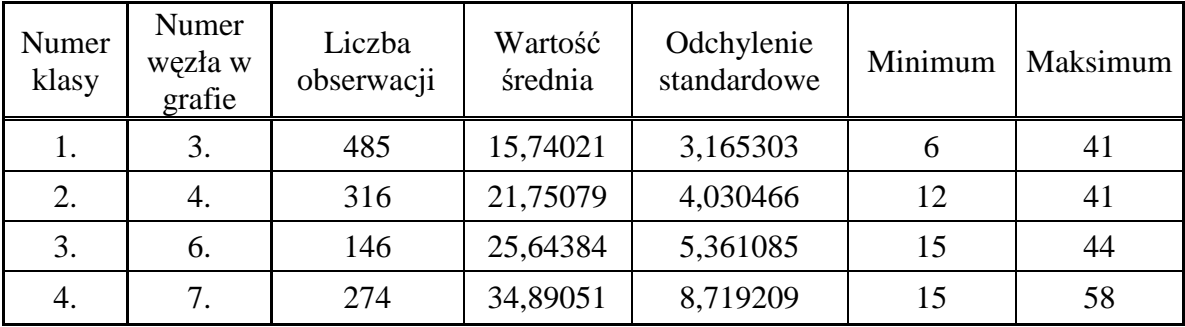

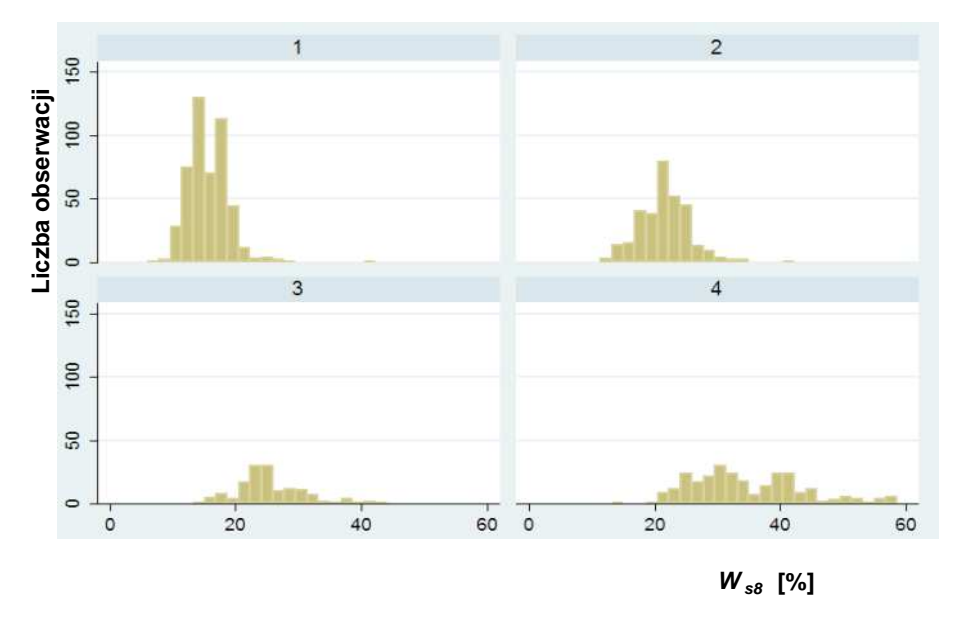

**Ryc. 10**. Częstość występowania określonych wartości wilgotności ściółki rano w poszczególnych klasach wilgotności ściółki i powietrza

W wyniku przeprowadzonych testów i obliczeń otrzymano cztery zestawy parametrów dla klas, na które podzielono wyjściowy zbiór danych. W każdym z modeli zmienną wyrażono logarytmem wilgotności ściółki rano. Dokładny opis wykorzystanych zmiennych zawarto w tabeli 9. W tabeli 10 przedstawiono wartości odpowiednich parametrów regresji, a w tabeli 11 znalazły się równania modeli regresji dla wszystkich czterech klas.

Tabela 9.

# **Charakterystyka zmiennych wykorzystanych w modelu**

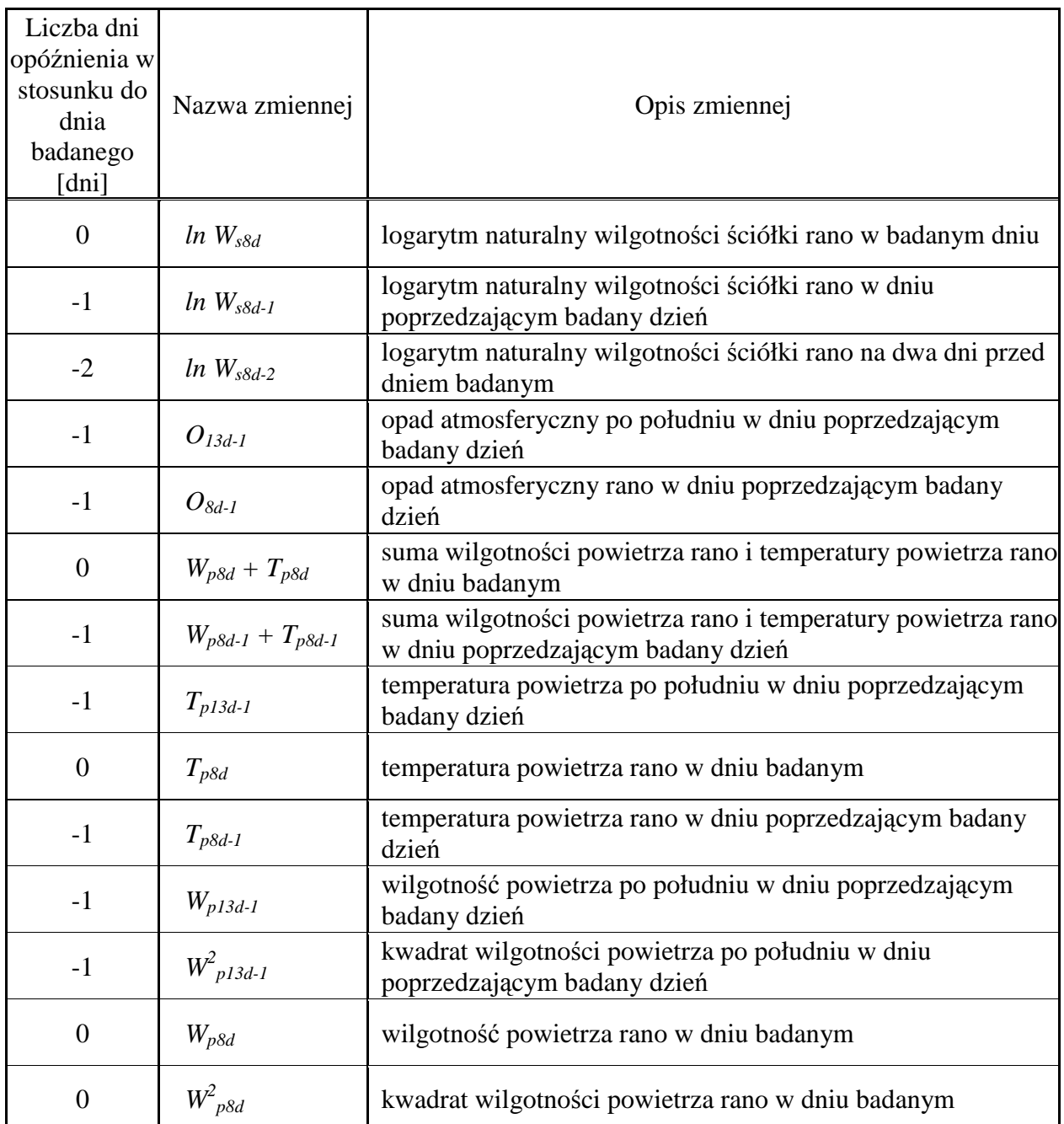

### Tabela 10.

# **Wartości parametrów regresji dla poszczególnych klas obserwacji o określonych**

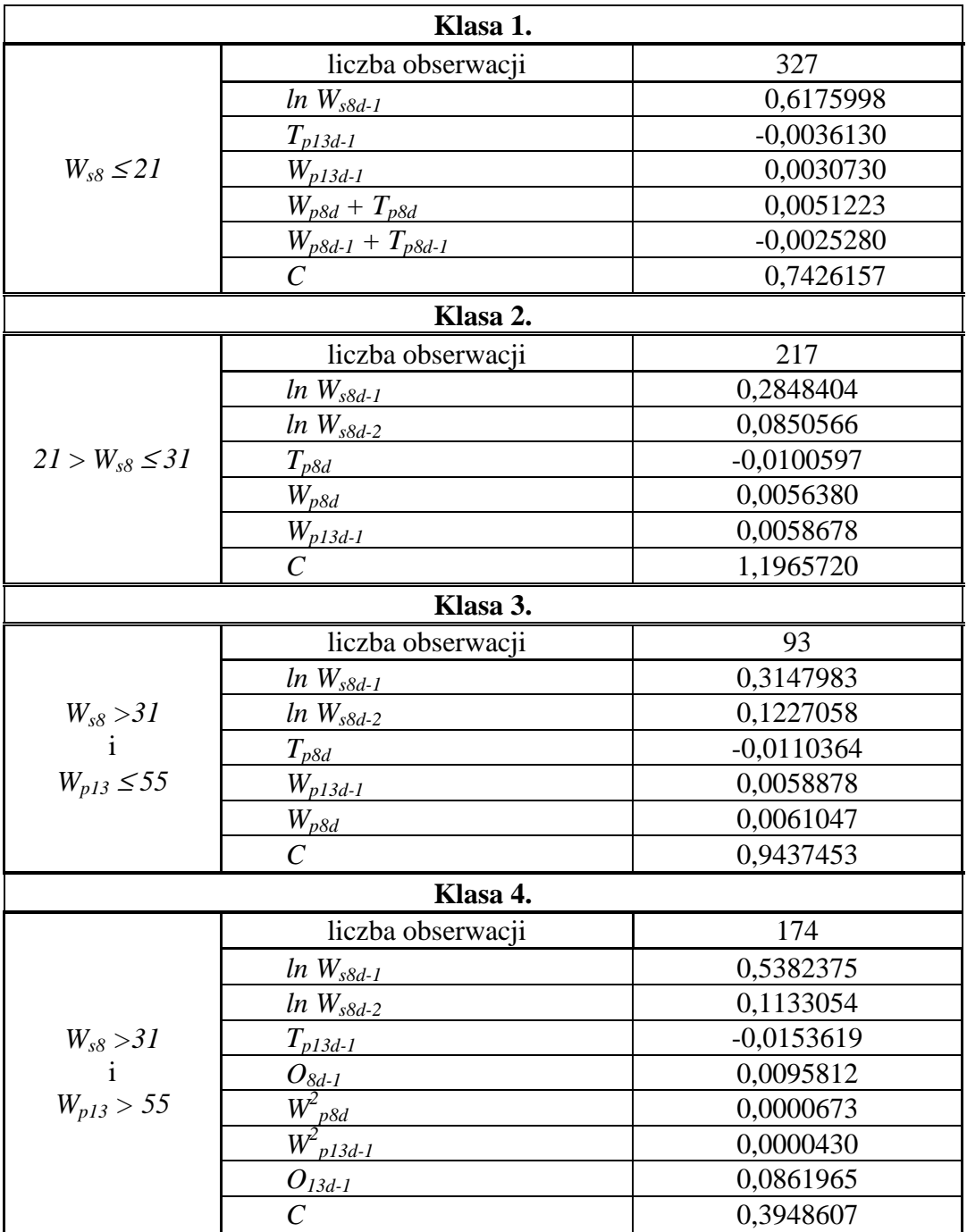

### **zakresach wartości wilgotności ściółki i powietrza w procentach**

**Równania regresji modelu wilgotności ściółki dla poszczególnych klas obserwacji** 

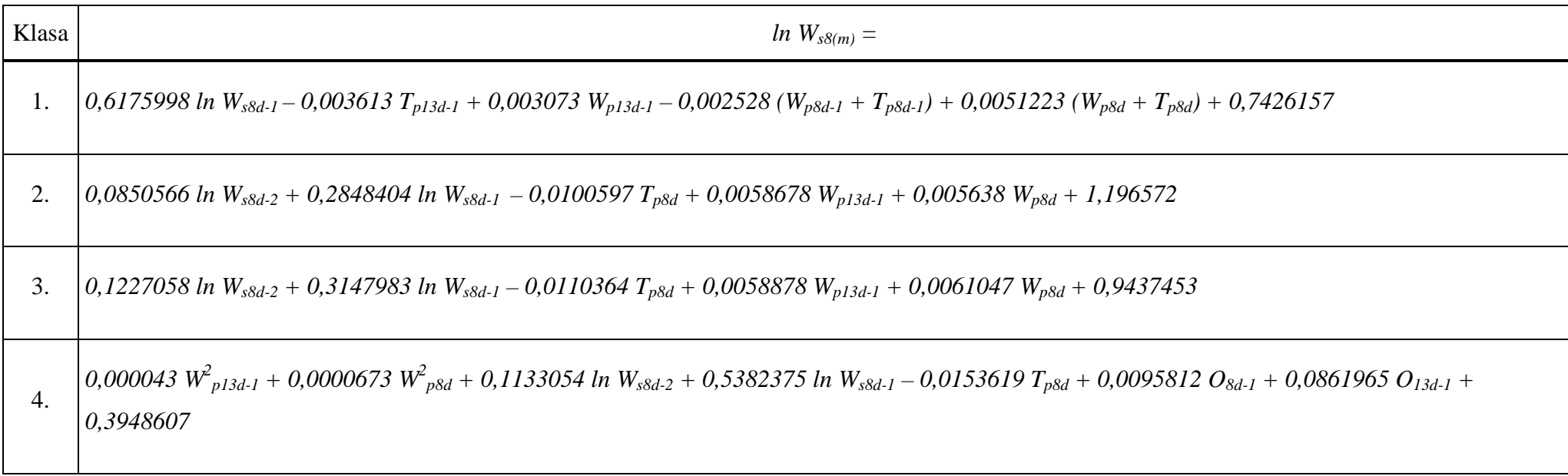

Dla wyznaczonych klas przeprowadzono analizę regresji. Z każdej z nich wylosowano próbkę stanowiącą 70% obserwacji, które stanowiły *zbiór uczący*. Pozostałe 30% stanowiło *zbiór testowy* do oceny trafności przewidywań. Na *zbiorze uczącym* przeprowadzono analizę regresji. Następnie każdą z nich przetestowano pod względem założeń modelu regresji, badając normalność błędu i homoscedastyczność (stałość wariancji) błędu. Głównym kryterium wyboru modelu (zmiennych branych pod uwagę) była statystyczna istotność zmiennych oraz minimalizacja odchylenia standardowego błędu.

Podczas tworzenia regresji wykluczono 41 obserwacji z *próbki uczącej* ze względu na ich nadmierny wpływ na wyniki estymacji, potwierdzony wyliczonym współczynnikiem *Cooka*. W tabeli 12 zawarto dane liczbowe o wielkości zastosowanej *próbki uczącej*, testowej oraz *liczby obserwacji wykluczonych*. Przedstawiono tam także dane o procentowym udziale obserwacji, których błąd przewidywań dotyczących wartości wilgotności ściółki był większy od 5%.

Tabela 12.

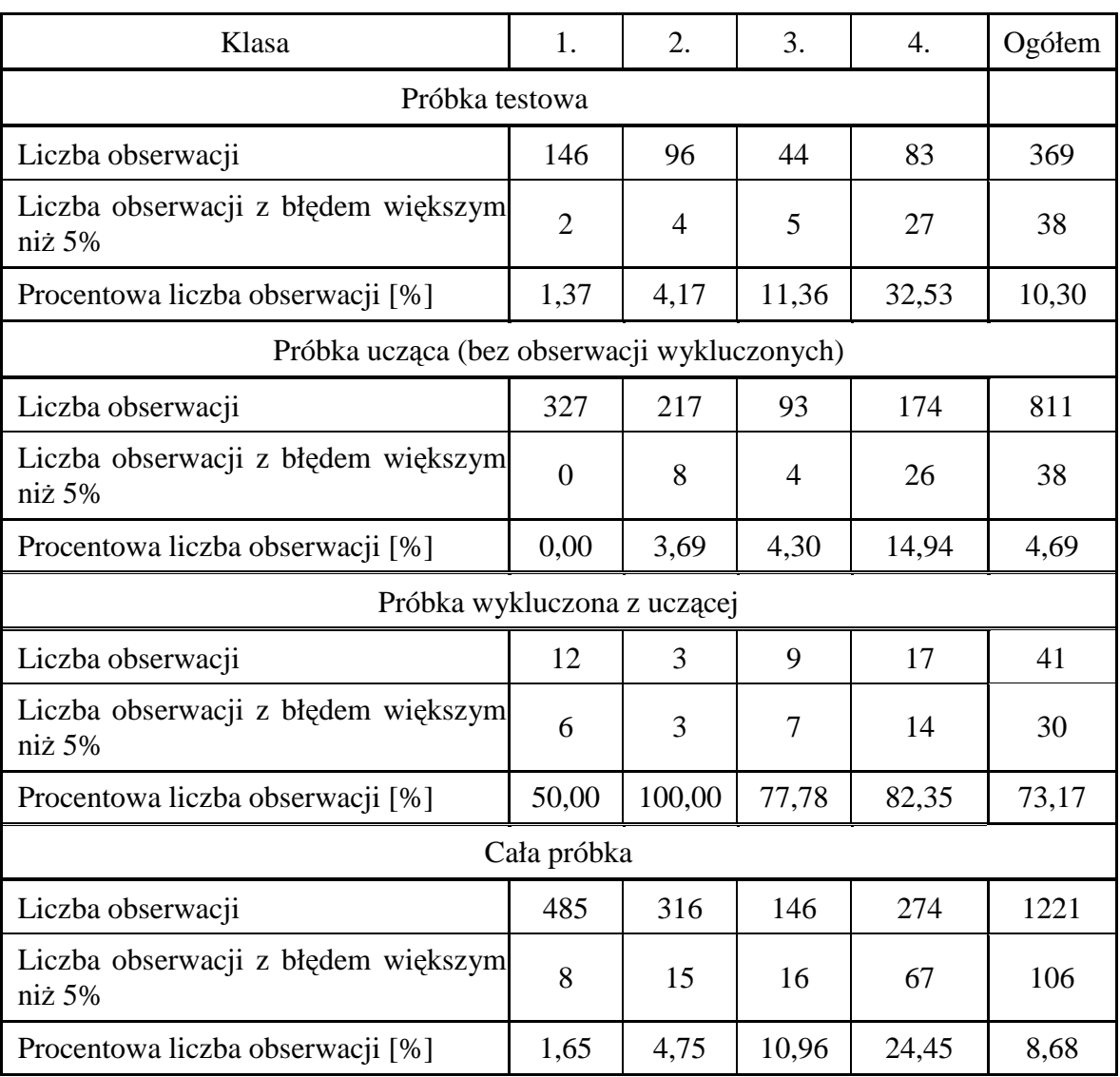

## **Liczebność próbek w klasach wilgotności ściółki i powietrza**

W tabeli 13 przedstawiono wyniki testów statystycznych przeprowadzonych w celu weryfikacji założeń modelu regresji liniowej.

### Tabela 13.

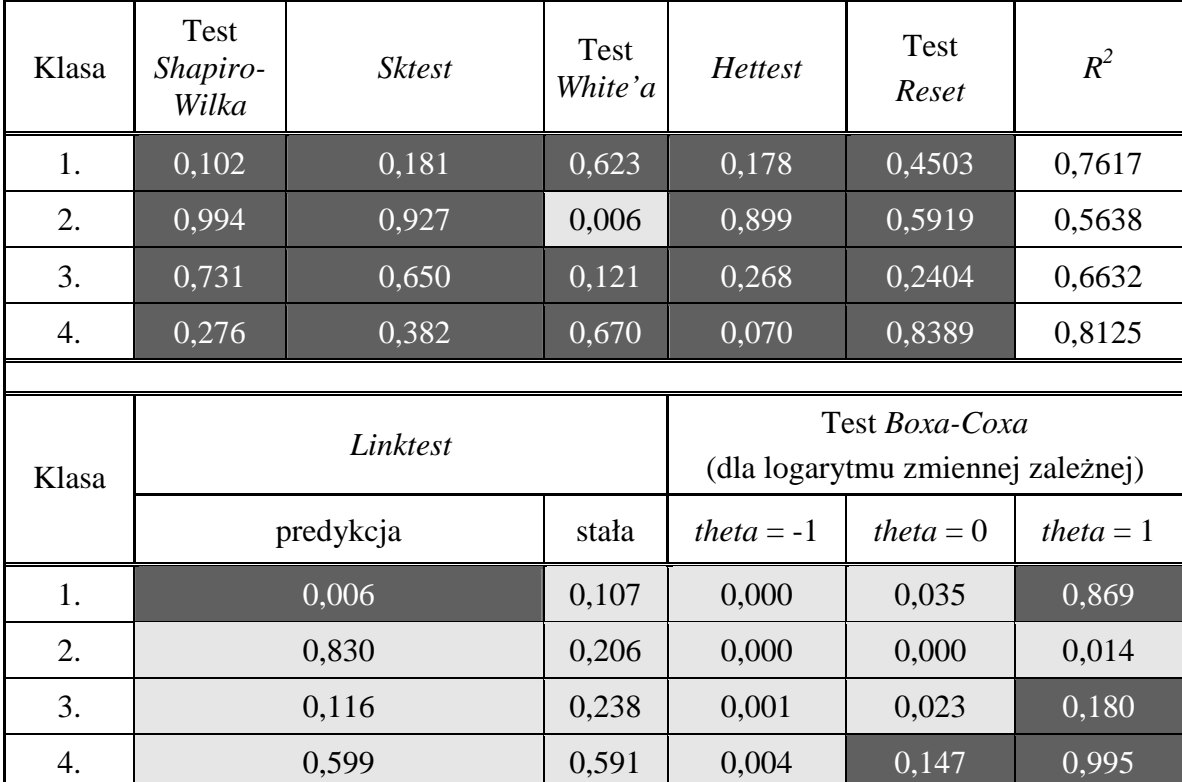

# Wyniki testów statystycznych weryfikujących założenia modelu regresji liniowej oraz **statystyki** *R2*

Kolor ciemnoszary oznacza wyniki pozytywne, a jasnoszary – negatywne.

Podsumowując wyniki testów stwierdzono, że:

- Nie ma podstaw do odrzucenia hipotez o normalności czynnika losowego.
- Nie ma podstaw do odrzucenia hipotezy o stałości wariancji. *Hettest* zawsze wskazywał na brak podstaw do odrzucenia hipotezy o stałości wariancji, podczas gdy test *White'a* poddawał w wątpliwość tę hipotezę dla 2. klasy. *Hettest*, jako test mocniejszy niż test *White'a*, w decydujący sposób potwierdził brak podstaw do odrzucenia ww. hipotezy.
- Test *Reset* w każdym wypadku nie dawał podstaw do odrzucenia hipotezy, iż forma funkcyjna modelu jest właściwa.
- W przeciwieństwie do testu *Reset*–*Linktest* (poddający w wątpliwość poprawność formy funkcyjnej) sugerował, że w danych może istnieć pewna nieliniowość, która uchwycona została tylko w wypadku klasy 1. i w nieznacznym stopniu w klasie 3. (mała wartość w komórce odpowiadającej predykcji).
- Test *Boxa–Coxa* w wypadku klas 1., 3. oraz 4. sugerował zastosowanie logarytmu zmiennej objaśnianej, dzięki czemu wzrosło prawdopodobieństwo uzyskania rozkładu błędów predykcji bardziej zbliżonego do rozkładu normalnego, ale także zwiększyły się szanse na uzyskanie stałej wariancji tegoż błędu. Dla klasy 2. test *Boxa–Coxa* nie sugerował zmiany na logarytm, jednakże zrobiono to w celu upodobnienia wzorów regresji dla wszystkich klas.
- Statystyka R2 stwierdziła, iż w każdym z wypadków ponad 55% wariancji było wyjaśniane przez model. W wypadku klas 1. i 4. było to nawet ponad 75%. Zbyt wysokie wartości tej statystyki (ponad 90%), gdyby zostały poparte dokładnością dopasowania, mogłyby sugerować problemy z wybranymi danymi (np. współliniowość). W badanym wypadku nie stwierdzono jednak takich problemów.

Najważniejszym wskaźnikiem jakości dopasowania była wielkość błędu predykcji. Błąd predykcji to różnica między rzeczywistą wartością wilgotności ściółki, a wartością przewidzianą przez model.

Na rycinie 11 przedstawiono błędy w każdej z klas. Znalazły się tam błędy dla zmiennych, które brały udział przy wyliczaniu współczynników (próbka ucząca), dane testowe (próbka testowa) i obserwacje wykluczone, czyli te, które w pierwszej części analizy zostały uznane za nadmiernie wpływające na parametry równań regresji. Wykluczone obserwacje były prawdopodobnie obarczone grubym błędem pomiaru lub osób je wykonujących. Mogła też wystąpić jakaś anomalia pogodowa, dająca zestaw parametrów bardzo mało prawdopodobnych.

Na rycinie 12 znalazły się cztery histogramy częstości występowania wartości błędów predykcji, pokazujące, że zakresy wartości dla różnych klas są odmienne. Na rycinie 13 przedstawiono dopasowanie wartości rzeczywistych i przewidywanych.

Na rycinach 14 i 15 przedstawiono przykładowe wykresy obliczanej na podstawie modelu wartości wilgotności ściółki na rano następnego dnia (*Ws8(m)*) w porównaniu z wartością zmierzoną (*Ws8*).

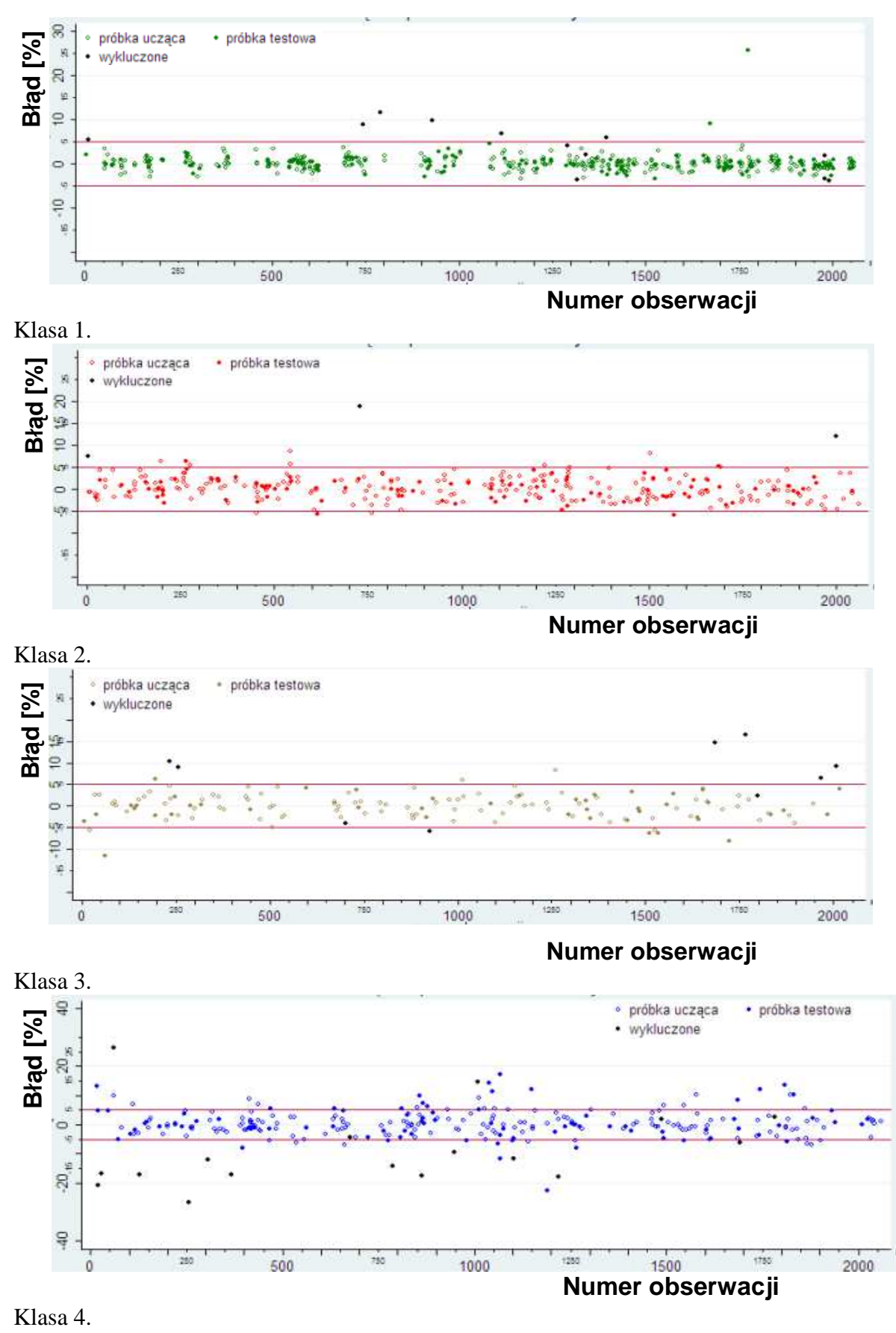

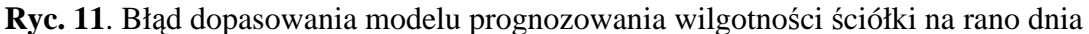

następnego dla klas 1–4

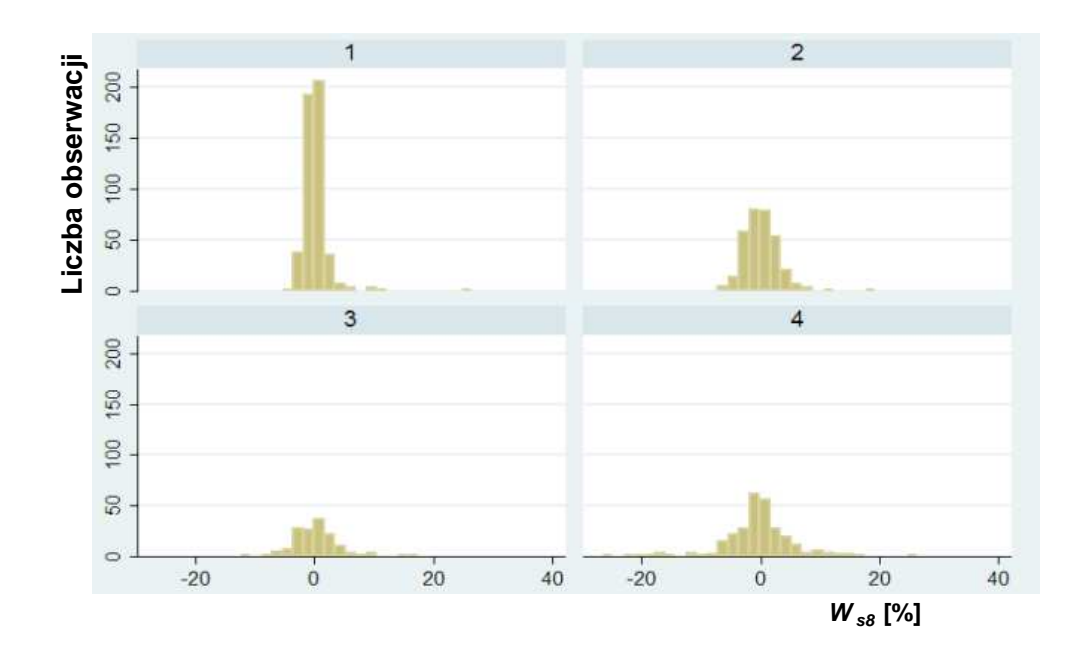

**Ryc. 12**. Częstość błędów dopasowania modelu prognozowania wilgotności ściółki na rano dnia następnego dla każdej z klas (1–4)

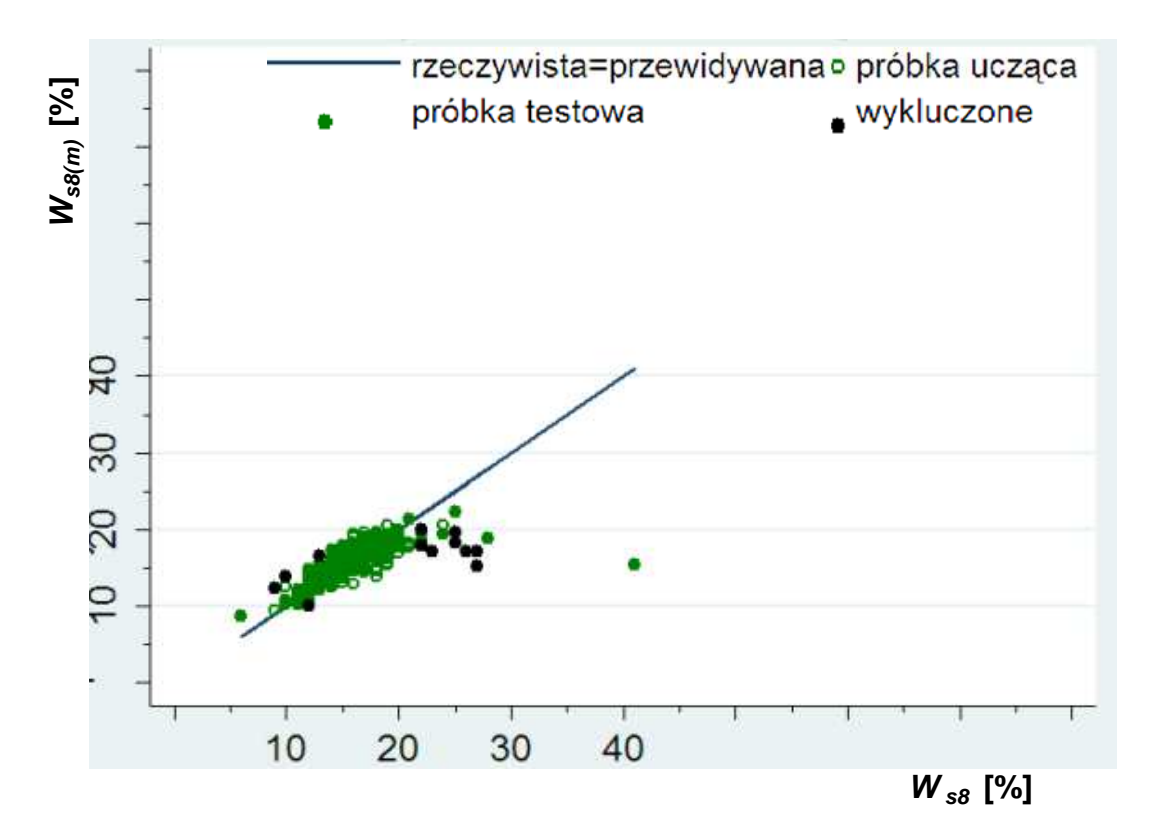

Klasa 1.

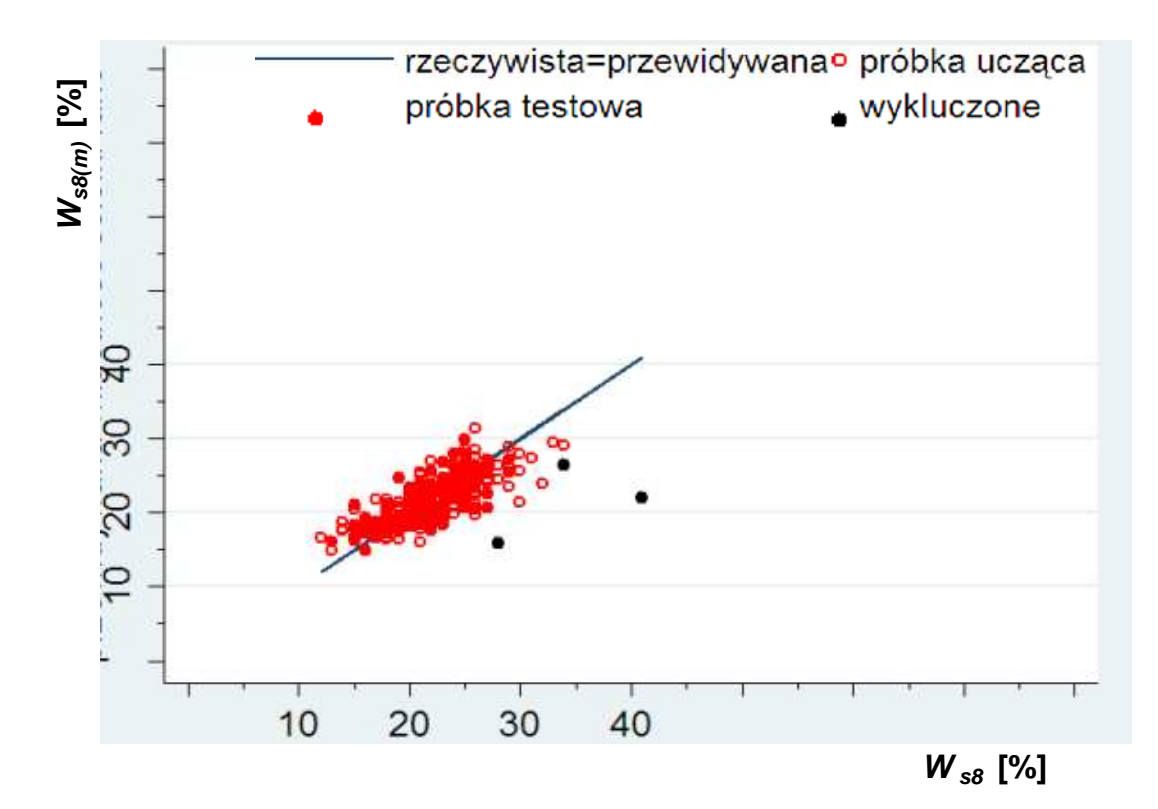

Klasa 2.

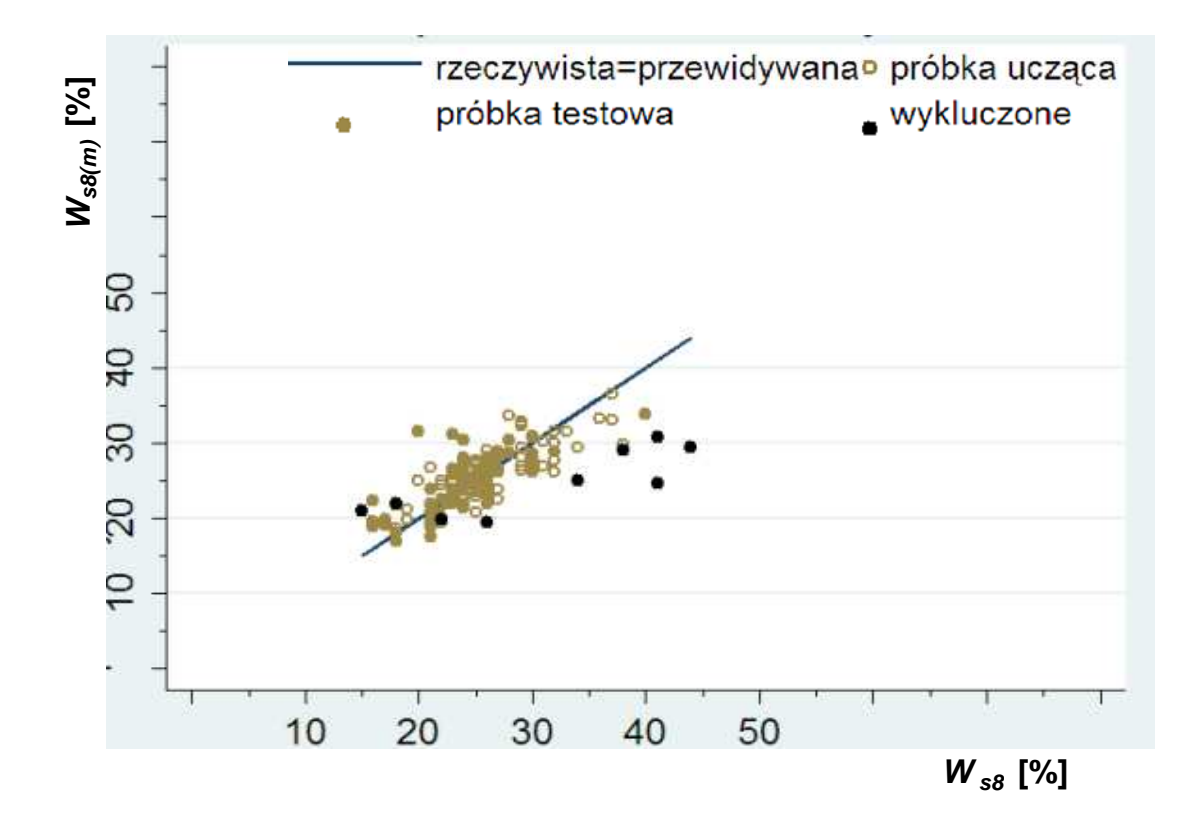

Klasa 3.

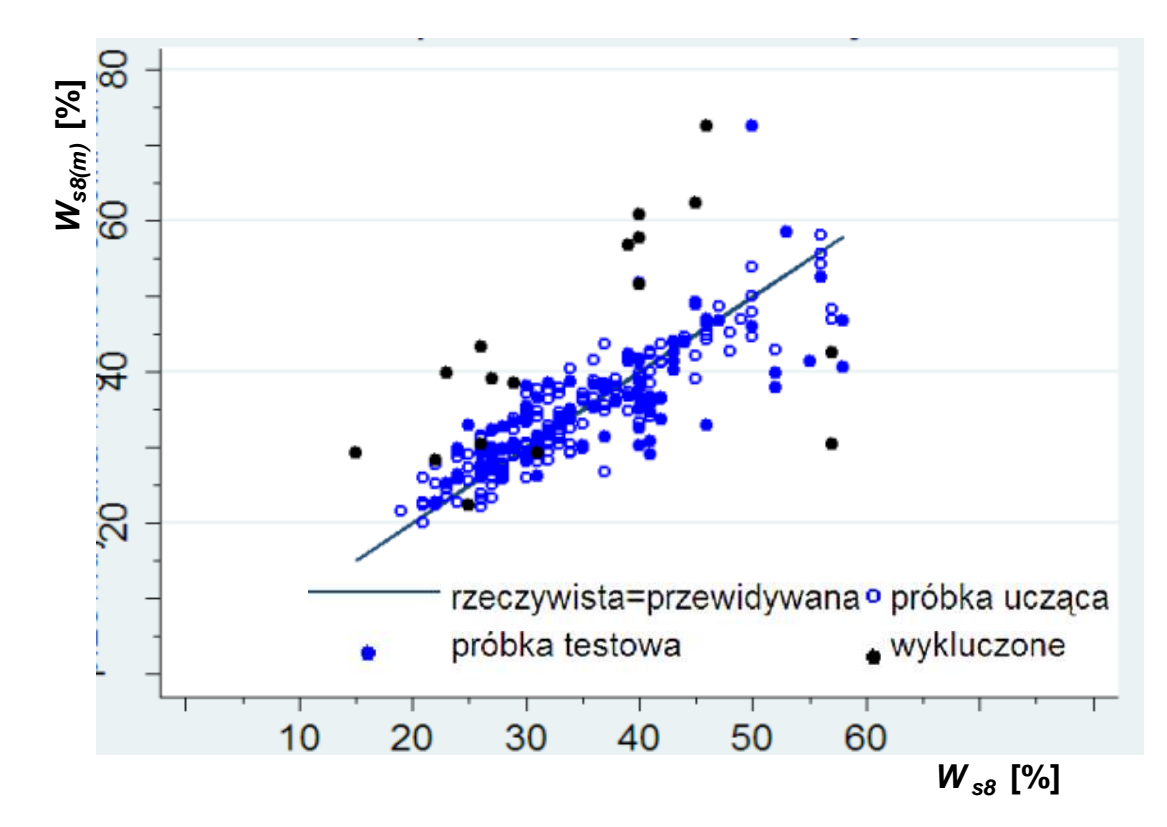

Klasa 4.

**Ryc. 13**. Ocena trafności modelu wilgotności ściółki dla klas 1–4

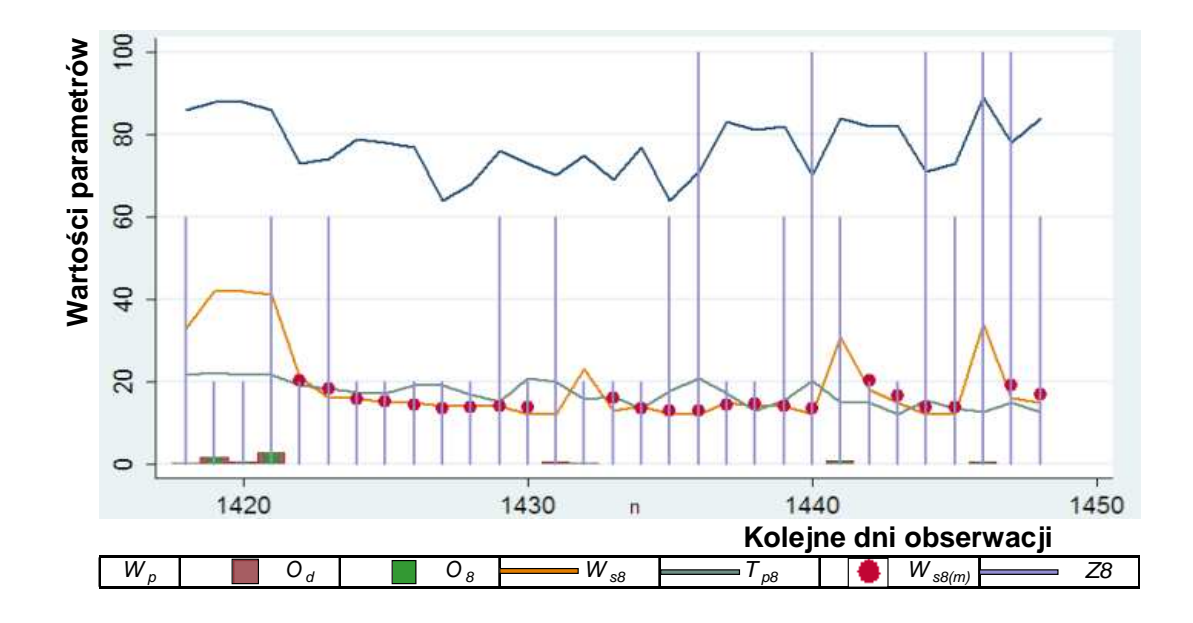

**Ryc. 14**. Ocena trafności modelu prognozowania wilgotności ściółki sosnowej na podstawie parametrów meteorologicznych w sierpniu 2003 roku

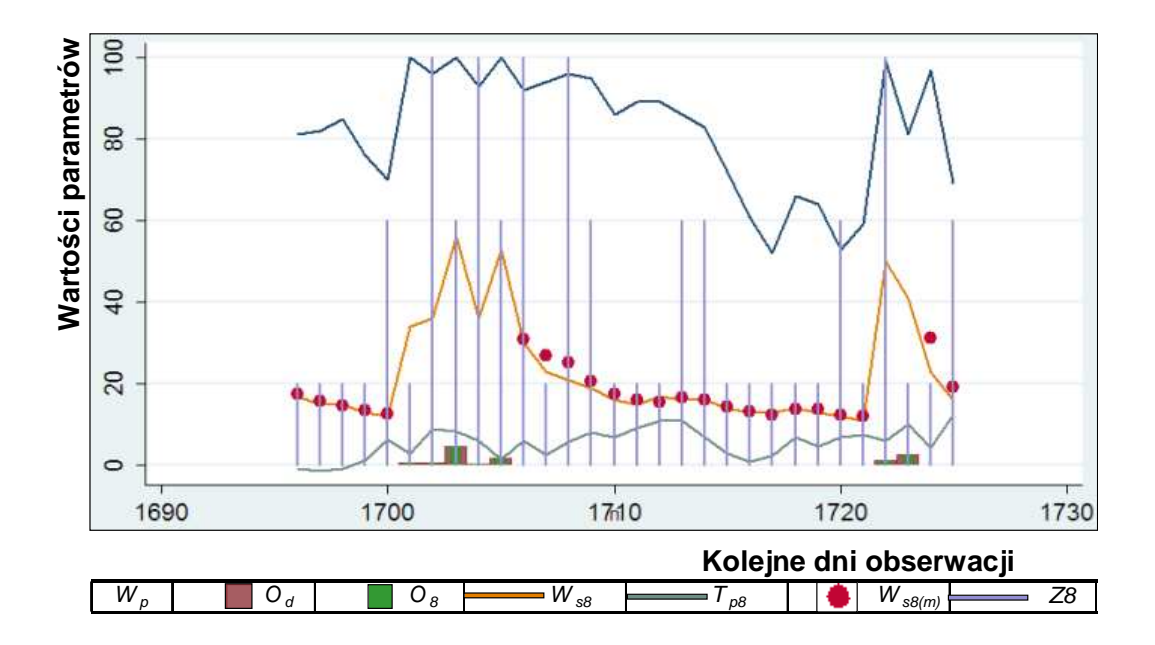

**Ryc. 15**. Ocena trafności modelu prognozowania wilgotności ściółki sosnowej na podstawie parametrów meteorologicznych w kwietniu 2005 roku

# **6. Podsumowanie**

Na podstawie uzyskanych wyników można stwierdzić, że trafność modeli prognozowania wilgotności ściółki jest największa wtedy, gdy jej wartość nie przekracza 21%, i kiedy powstaje blisko 95% wszystkich pożarów. Zadowalająca jest także trafność

modelu w przedziale wilgotności od 21% do 31%. W tym przedziale notowanych jest około 5% pożarów. W kolejnych analizowanych przedziałach pożary lasu praktycznie nie występują. Zatem można uznać, że opracowane modele prognozowania wilgotności ściółki na dzień następny odznaczają się zadowalającą trafnością, szczególnie w zakresie tej wilgotności, przy której występują pożary, co było założeniem przyjętym w pracy.

### **Literatura**

- 1. Albini F. A. and Reinhardt E. D. 1995, *Modelling ignition, and burning rate of large woody natural fuels*.Int. J. Wildland Fire 5(2): 81–91.
- 2. Anderson D. H., Catchpole E. A., De Mestre N. J., Parkes T. 1982, *Modelling the spread of grass fire*. J. Aust. Math. Soc. (Ser. B), 23: 451–466.
- 3. Andrews P. L., Bevins C. D. 1998, *Update and Expansion of the Behave Fire Behaviour Prediction System*. Proceedings of the 3rd International Conference on Forest Fire Research and 14th Conference on Fire Forest Meteorology, Luso – Coimbra – Portugal 16–20th November 1998: 733–740.
- 4. Burgan, R.E., Cohen J., Deeming J. 1977, *Manually calculating fire–danger rating– 1978 National Fire–danger rating system.* Intermountain Forest and Range Experiment Station, Forest USDA Forest Service, Gen. Tech. Rep. INT-40.
- 5. Chuvieco E., Aguado I., Dimitrakopoulos A. P., 2004, *Conversion of fuel moisture content values to ignition potential for integrated fire danger assessment*. Can. J. Forest Research, 34: 2284–2293.
- 6. Dimitrakopoulos A. P., Bemmerzouk A. M. 1998, *Evalluation of the Canadian Forest Fire Danger Raiting System (CFFDRS) in the Mediterranean-type environment of Greece*. Proc. Int. Symp. Applied Agrometeorology and Agroclimatology, Volos, Greece, 24–26 April 1996, European Commission, 595–602.
- 7. Finney M. A. 1994, Modelling the spread and behaviour of prescribed natural fires. Proc. 12<sup>th</sup> Conf. Fire and Forest Meteorology, 13, 8–143.
- 8. Fosberg M. A. 1971, *Moisture content calculations for the 100-hour timelag fuel in fire danger rating*. USDA Forest Service. Rocky Mountain Forest and Range Experiment Station. Research Note RM-199.
- 9. Fosberg M. A., Deeming J. E. 1971, *Derivation of the 1- and 10-hour timelag fuel moisture calculations for fire-danger rating*. USDA Forest Service, Rocky Mountain Forest and Range Experimental Station Research Note RM-207.
- 10. Fosberg M. A., Rothermel R. C. Andrews P. L. 1981, *Moisture content calculations for 1000-hour timelag fuels*. Forest Sci., 27(1): 19–26.
- 11. Gill A. M., Christian K. R., Moore P. H. R., Forrester R. I. 1987, *Bushfire incidence, fire hazard and fuel reduction burning*. Austr. J. Ecol., 12: 299–306.
- 12. Harrington M. G. 1982, *Estimating ponderosa pine fuel moisture using National Fire-Danger Rating moisture values*. USDA Forest Service. Rocky Mountain Forest and Range Experiment Sation. Res. Pap., RM-233.
- 13. Hatton T. J., Viney N. R. 1988, *Modelling fine, dead, surface fuel moisture*. Proceedings of the Conference on Bushfire Modelling and Fire Danger Rating Systems. Canberra, 11–12 July 1988. (Eds N.P. Cheney and A.M. Gill): 119–125.
- 14. Hatton T. J., Viney N. R., Catchpole E. A., De Mestre N. J. 1988, *The influence of soil moisture on Eucalyptus leaf litter moisture*. *For. Sci.,* 34(2): 292–301.
- 15. Karlikowski T. 1981, *Prognozowanie zagroŜenia poŜarowego lasu metodą IBL*. Prace IBL, 578: 3–72.
- 16. Loomis R. M., Main W. A. 1980, *Comparing jack pine slash and forest floor moisture contents and National Fire Danger Rating System predictions*. USDA, Forest Service. North Central Forest Experiment Station. Res. Pap. NC-189.
- 17. Łonkiewicz B. 1976, *Badania nad palnością runa leśnego i intensywnością poŜaru pokrywy gleby.* Raport Inst. Bad. Leś., Warszawa.
- 18. Łonkiewicz B. 1979, *Wpływ składu pokrywy gleby leśnej na powstawanie i rozprzestrzenianie się poŜarów leśnych w warunkach siedlisk boru suchego i boru świeŜego.* Rozpr. doktor., maszynopis w bibliotece Inst. Bad. Leś.
- 19. McArthur A. G. 1967, *Fire behaviour in eucalypt forests*. Commonwealth of Australia Forestry and Timber Bureau, Canberra, Leafl., 107.
- 20. Pech G. 1989, *A model to predict the moisture content of reindeer lichen*. For. Sci., 35: 1014– 1028.
- 21. Pook E. W. 1993, *Empirical models evaluated for prediction of fine fuel moisture in Australian Pinus radiata plantations*. N. Zeal. J. For. Sci., 23(3): 278–297.
- 22. Pook E. W., Gill A. M. 1993, *Variation of live and dead fine fuel moisture in Pinus radiata plantations of the Australian Capital Territory*. Int. J. Wildland Fire, 3(3): 155–168.
- 23. Rothermel R. C. 1983, *How to predict the spread rate and intensity of forest and range fires*. USDA, Forest Service. Intermountain Forest and Range Experiment Station. Gen. Tech. Rep. INT-143.
- 24. Sakowska H. 2005, *Metoda oceny wielkoobszarowego zagroŜenia poŜarowego lasów w Polsce na podstawie przewidywanych zmian wilgotności ścioły*. Rozpr. doktor. Maszynopis w bibliotece Inst. Bad. Leś.
- 25. Santorski Z. 1999, *Prognozowanie zagroŜenia poŜarowego lasów. Metoda IBL.*  Biblioteczka Leśniczego, 112:1–11, SITLiD, DGLP, Warszawa.
- 26. Santorski Z., Kwiatkowski M. 2000, *Dostosowanie metody prognozowania zagroŜenia poŜarowego lasu do drzewostanów z runem trawiastym*. Raport Inst. Bad. Leś., Warszawa.
- 27. Simard A. J. 1968, *The moisture content of forest fuels. I. A review of the basic concepts*. Canadian Department of Forest and Rural Development, Forest Fire Research Institute, Information Report FF-X-14, Otawa, Canada.
- 28. Simard A.J., Main W. A. 1982, *Comparing methods of predicting Jack pine slash moisture*. *Can. J. For. Res.,* 12, 793–802.
- 29. Simard A. J., Eenigenburg J. E., Blank R. W. 1984, *Predicting fuel moisture in jack pine slash: a test of two systems*. *Can. J. For. Res.,* 14, 68–76.
- 30. Szczygieł R. 1987, *Badanie wpływu czynników kształtujących powstawanie i rozprzestrzenianie się poŜarów leśnych oraz doskonalenie metod zwalczania poŜarów leśnych*. Raport Inst. Bad. Leś., Warszawa.
- 31. Szczygieł R. 1989a, *Laboratoryjne badania procesu spalania pokrywy ściółkowej*  Pinus sylvestris L. Biul. Inf. Tech. Nauka i Tech. Poż., 3: 72–84.
- 32. Szczygieł R. 1989b, *Rozprzestrzenianie się poŜaru pokrywy gleby leśnej próba modelowania.* Rozpr. doktor., maszynopis w Inst. Bad. Leś.
- 33. Ubysz B., Santorski Z., Kwapis Z., Sakowska H., Walczak D. 2000, *System ostrzegania i alarmowania o poŜarach leśnych*. Raport Inst. Bad. Leś., maszynopis, Warszawa.
- 34. Van Wagner C.E. 1974, *Structure of the Canadian Forest Fire Weather Index*. Department of the Environment, Canadian Forestry Service, Publiction No. 1333, Ottawa.
- 35. Van Wagner C.E. 1987, *Development and structure of the Canadian Forest Fire Weather Index System*. Canadian Firestry Service, Petawawa National Forestry Institute. Forestry Technical Report 35, pp. 37, Ottawa.
- 36. Viegas D. X., Viegas M. T., Ferreira A. D. 1992, *Moisture content of fine forest fuels and fire occurrence in central Portugal*. Int. J. of Wildland Fire, 2, 69–86.
- 37. Wittich K.-P. 1998, *Waldbrandverfahren-Vorhersage. Teil I: Streufeuchtemodell.*  Deutscher Wetterdienst, Offenbach am Main, DWD intern Nr. 70, Beiträge zur Agrarmeteorologie, 2, 19*.*